# **Gestión de datos**

**Una perspectiva sobre Big Data**

Lorena Etcheverry (lorenae@fing.edu.uy) *Instituto de Computación, FING, UdelaR*

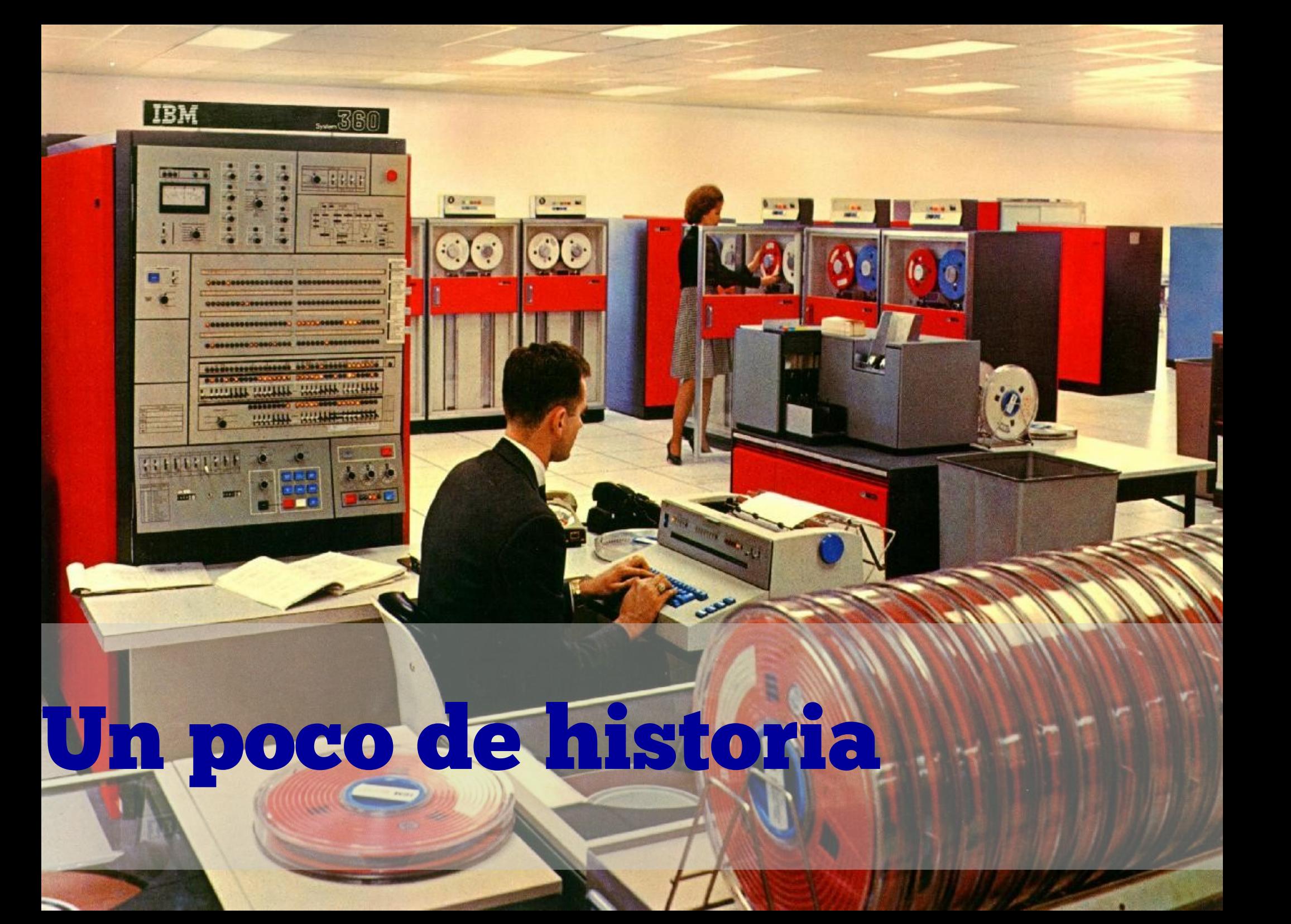

## Y en el comienzo, fueron los archivos ...

#### Cada programa resolvía la gestión de datos.

La concurrencia y consistencia se resolvían en cada caso. Optimización, caching, pre-fetching también.

#### No había separación entre la representación (estructura de datos) y los datos.

Almacenamiento: en cintas de acceso secuencial El disco magnético aparece en los 50s!

## Los primeros DBMS

Programas dedicados a la gestión de datos: desacoplar de la lógica de la aplicación para permitir el reuso de esta lógica!

Sistemas mainframe

Naturaleza navegacional: modelos jerárquico y de red

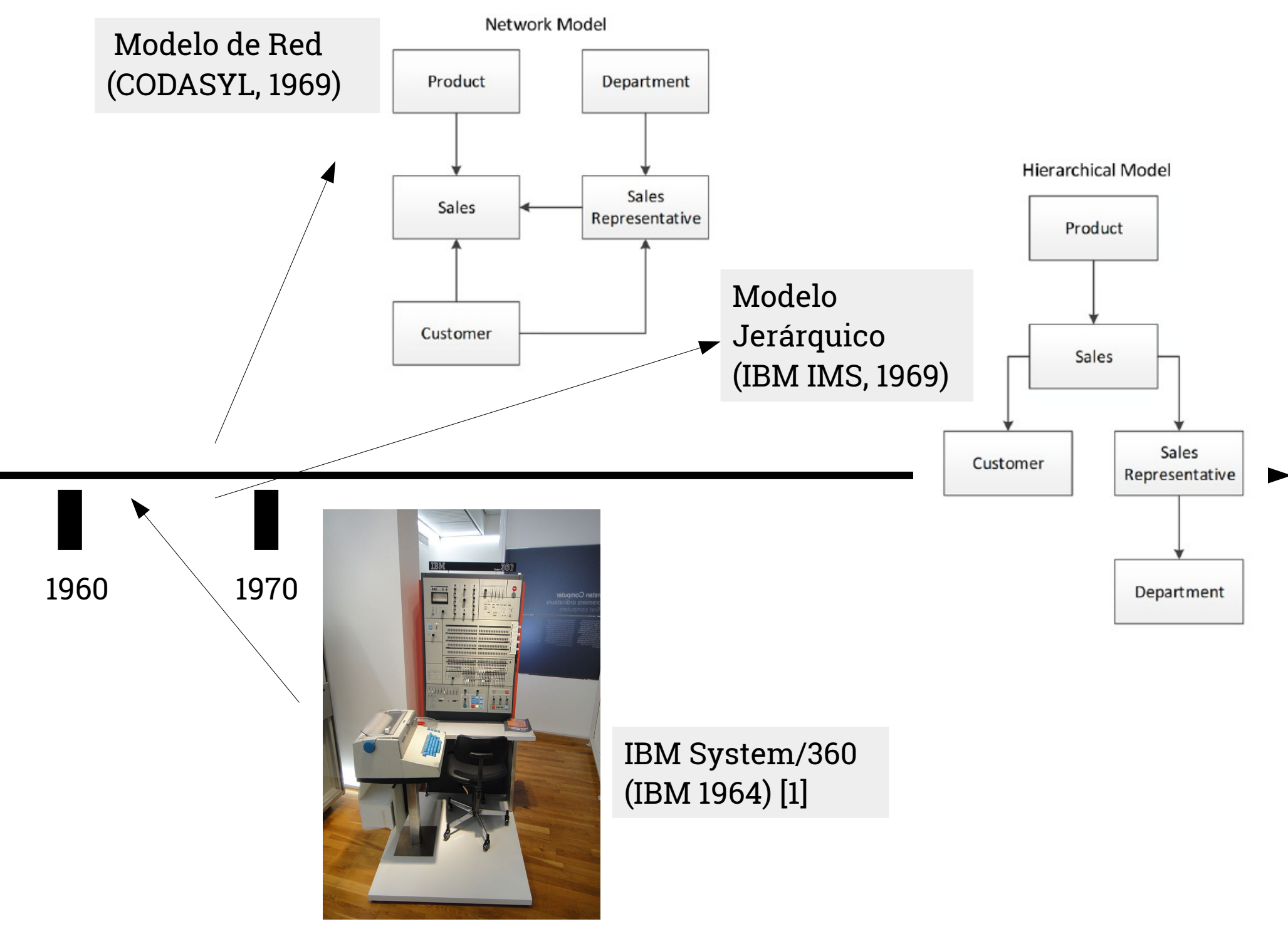

[1]Image By Sandstein - Own work, CC BY-SA 3.0, https://commons.wikimedia.org/w/index.php?curid=16305441

## Algunas desventajas de los primeros DBMS

Rigidez tanto en las estructuras de datos como en las consultas que podían resolver.

Enfocadas en el registro: operaciones CRUD (Create, Read, Update, Delete)

Hacer consultas de análisis demandaba hacer programas complejos.

No había separación entre la representación lógica y el almacenamiento físico

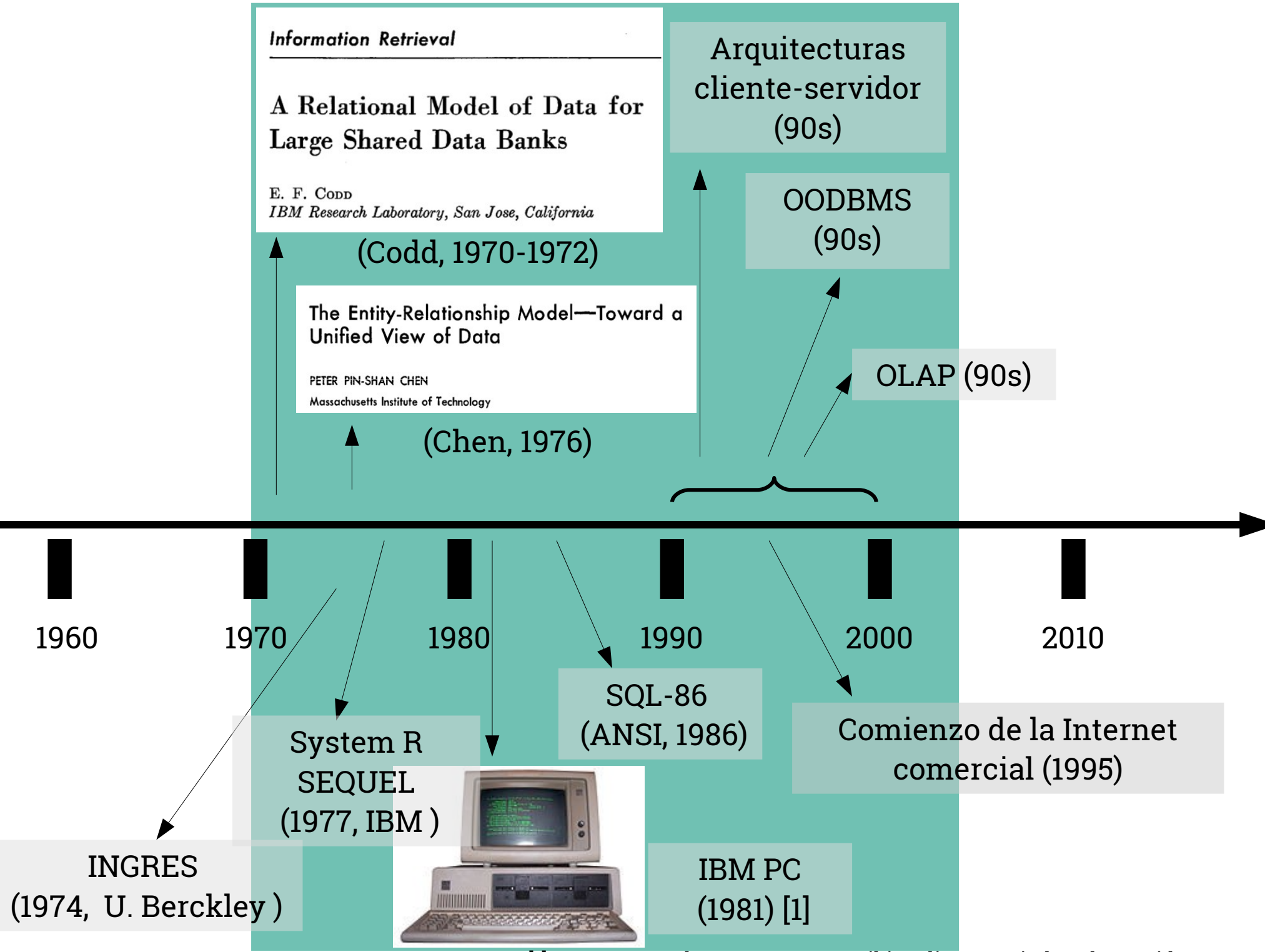

<sup>[1]</sup> CC BY-SA 3.0, https://commons.wikimedia.org/w/index.php?curid=51833

## Algunos aciertos de los RDBMS

Basados en un modelo formal: el modelo relacional Tuplas, relaciones, restricciones

Un álgebra de operaciones

Soporte para transacciones (ACID)

El lenguaje de consultas SQL

Los RDBMS fueron LA herramienta de gestión de datos durante casi 30 años

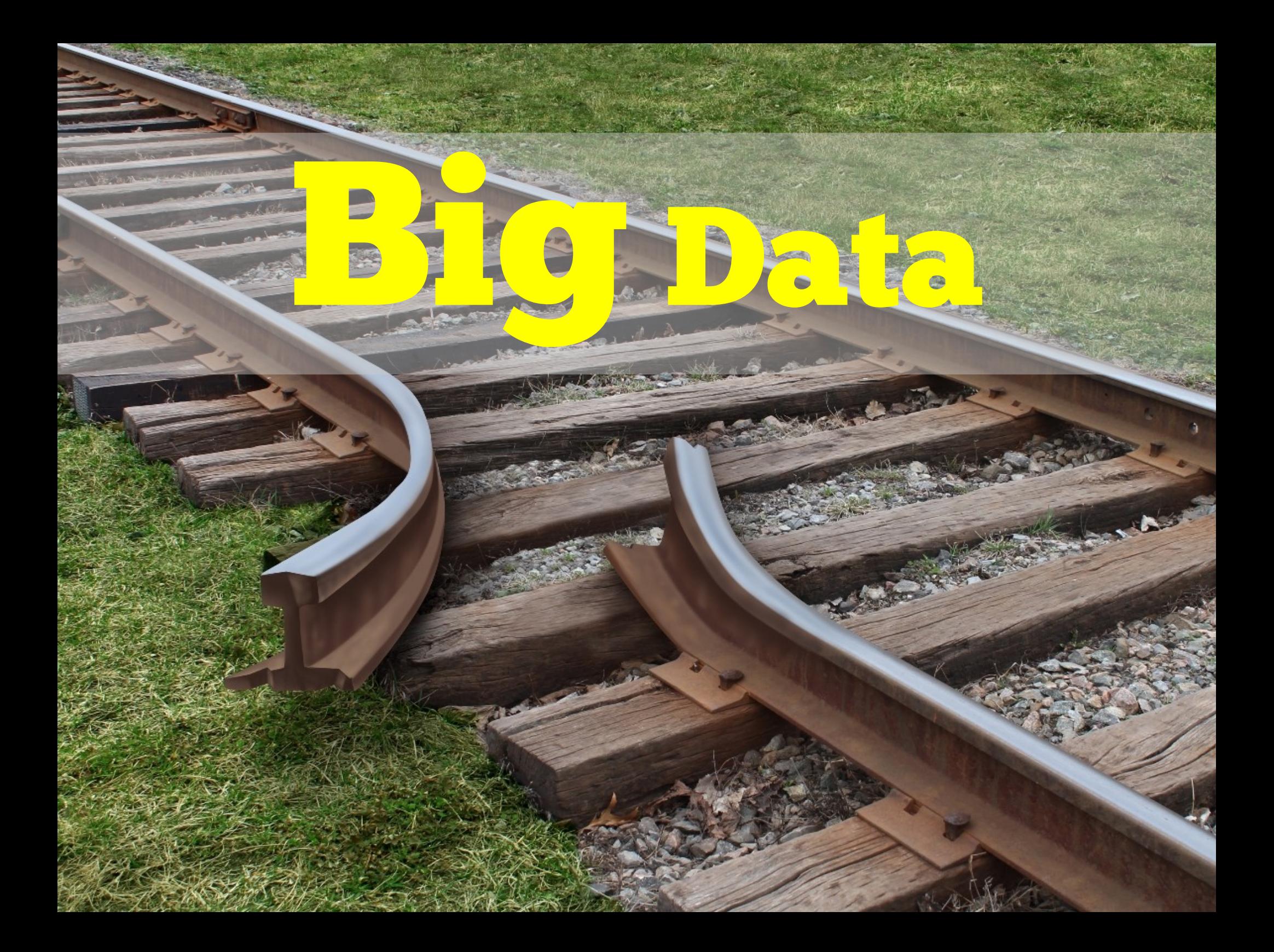

## **¿de qué hablamos cuando hablamos de Big Data?**

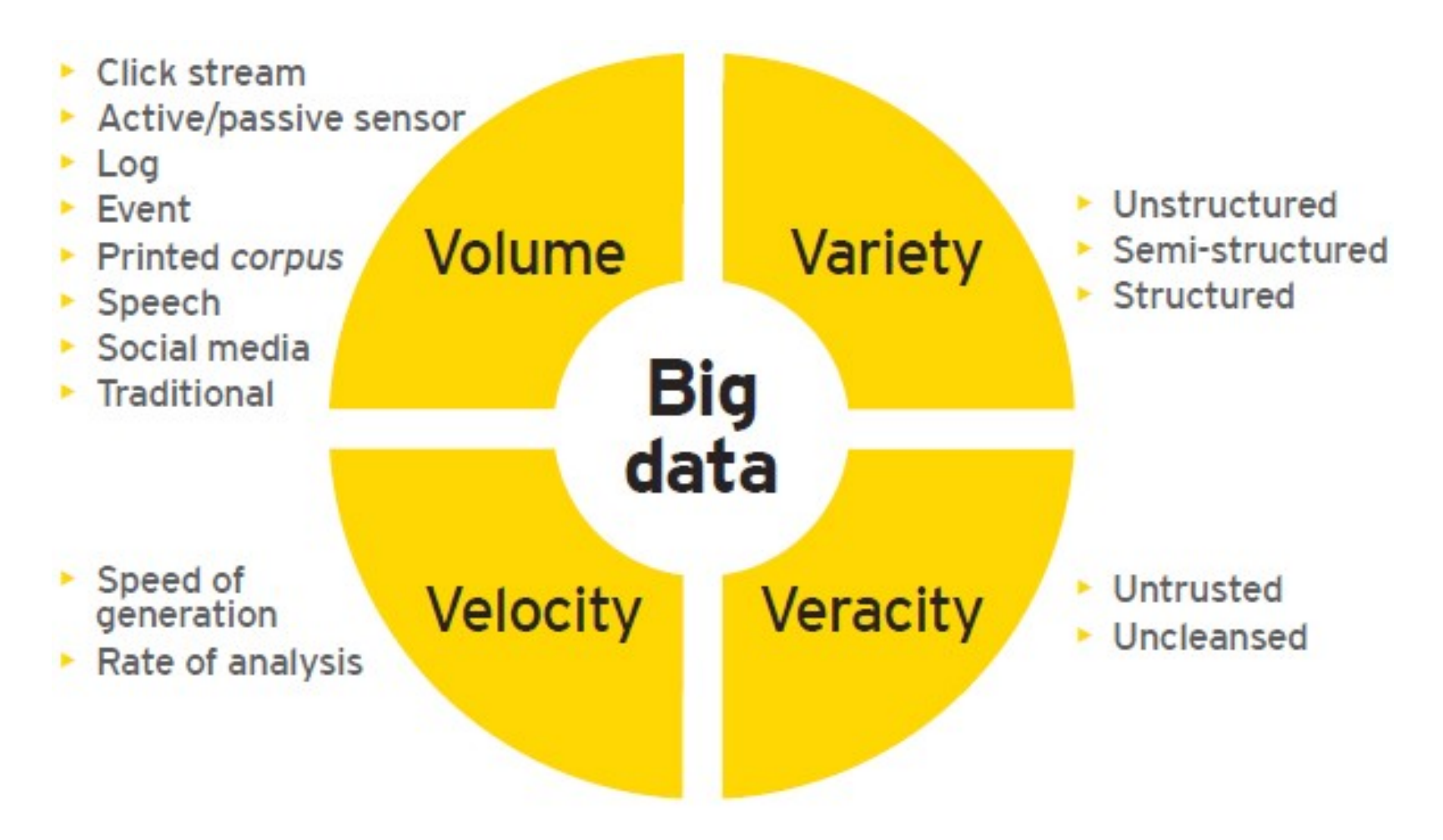

Monga, Yuvraj & Mittal, Mohit. (2017). Study and analytical perspective on big data. International Journal of Computational Systems Engineering. 3. 193. 10.1504/IJCSYSE.2017.089190.

### **Batch processing vs Stream processing**

Procesamiento batch:

- Transformation, Join and Aggregation
- (historical) Analytics, Prediction and Modeling
- Procesamiento de streams:
	- Transformation, Join and (temporal) Aggregation
	- (real-time) Analytics, Inferencing Prediction models (ej: sentiment analysis)

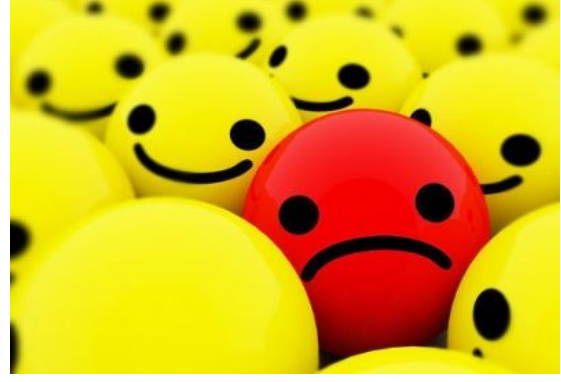

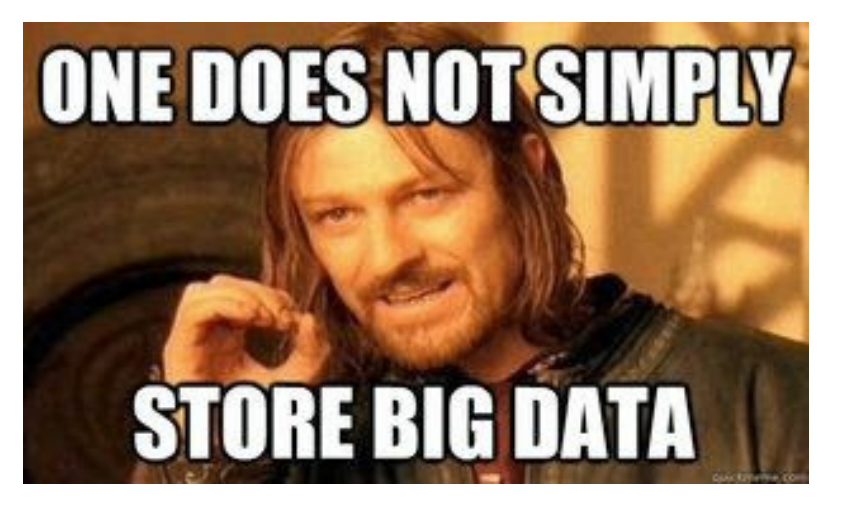

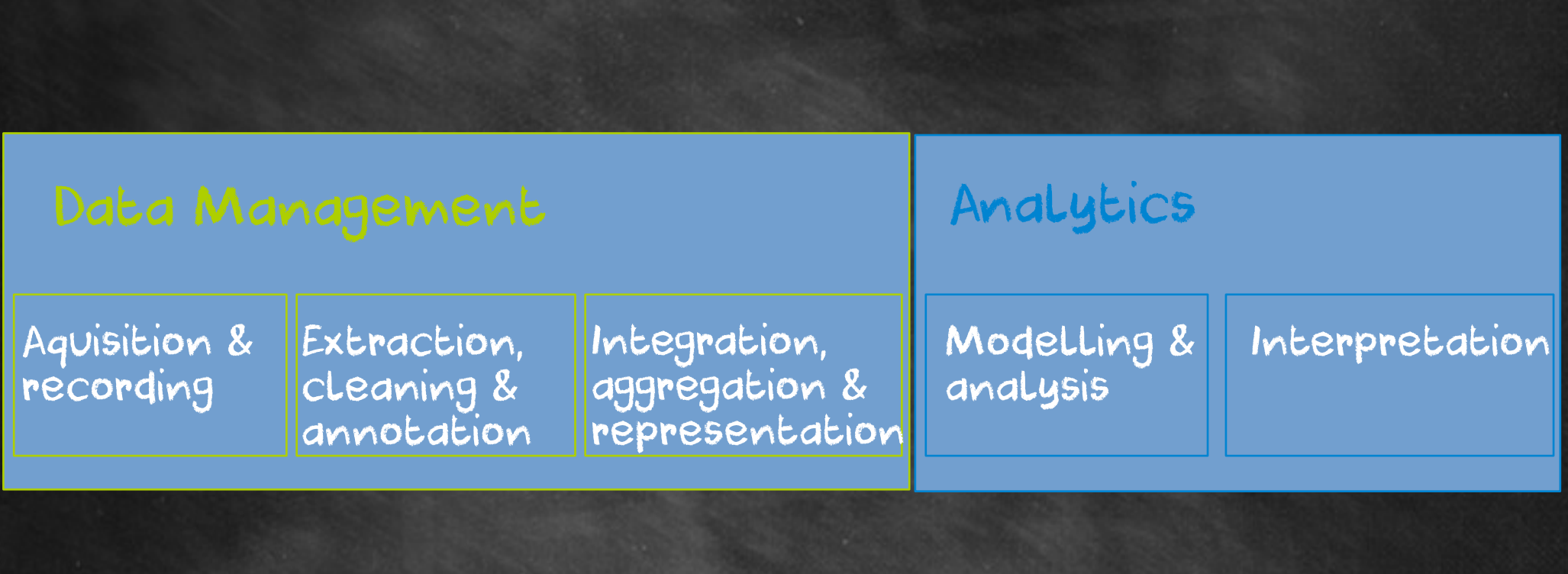

Beyond the hype: Big data concepts, methods, and analytics. A. Gandomi | M.Haider , IJIM 2015

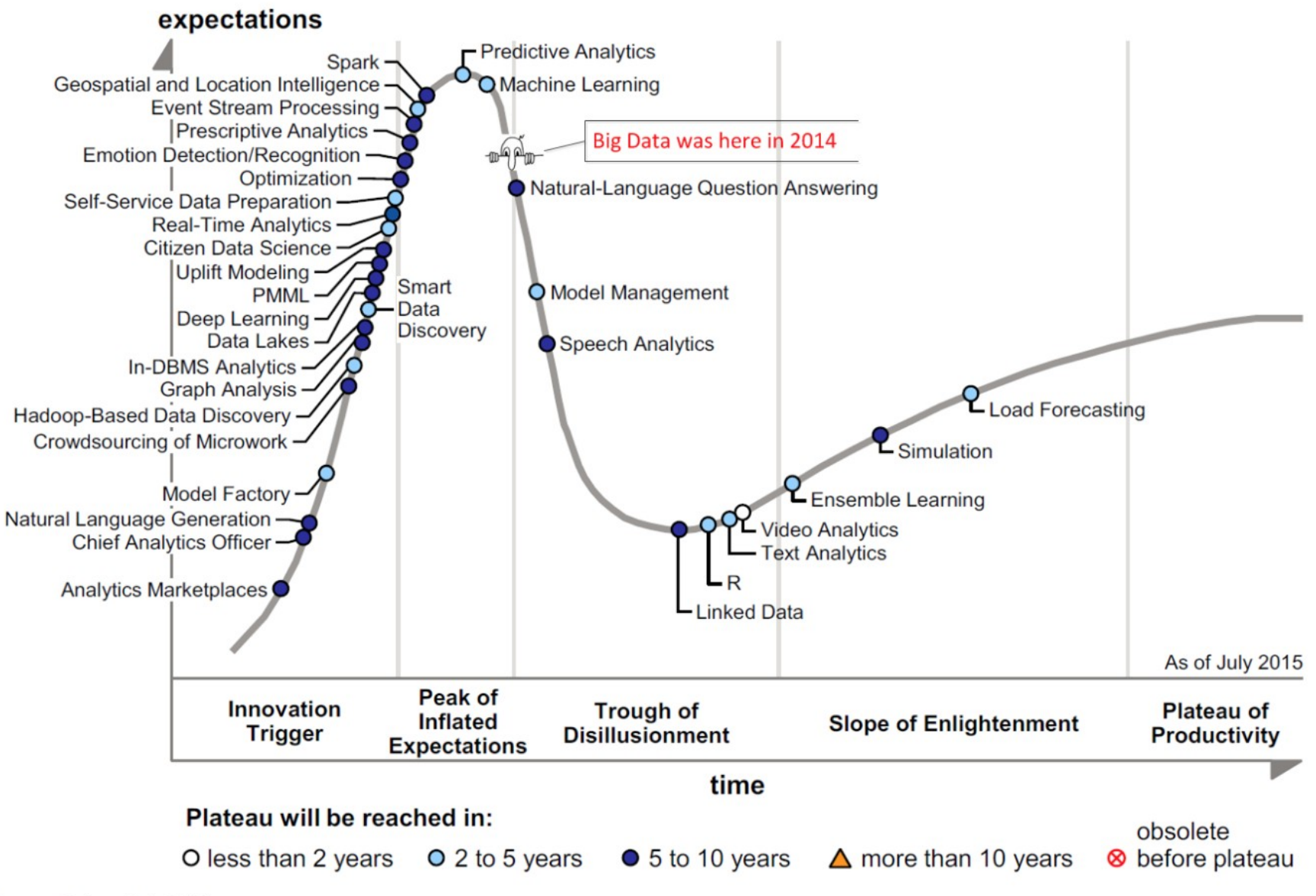

Source: Gartner (July 2015)

https://www.datasciencecentral.com/profiles/blogs/big-data-falls-off-the-hype-cycle

#### **Big Data, Disruption and the 800 Pound Gorilla in the Corner**

**Michael Stonebraker** 

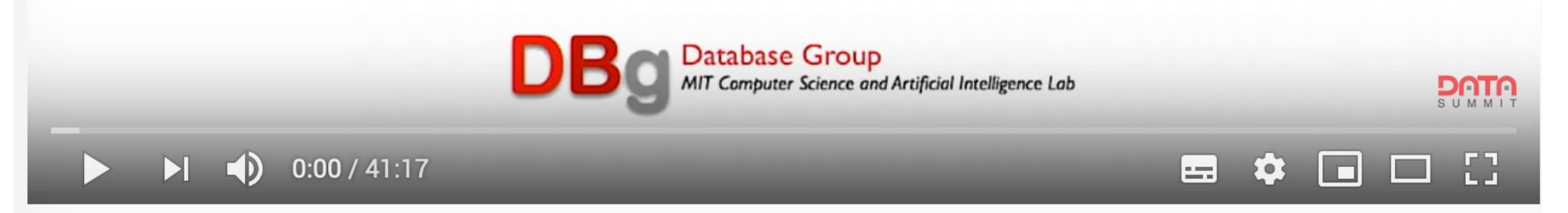

Keynote - Big Data, Technological Disruption, And The 800-Pound Gorilla In The Corner

## **Herramientas para Big Data**

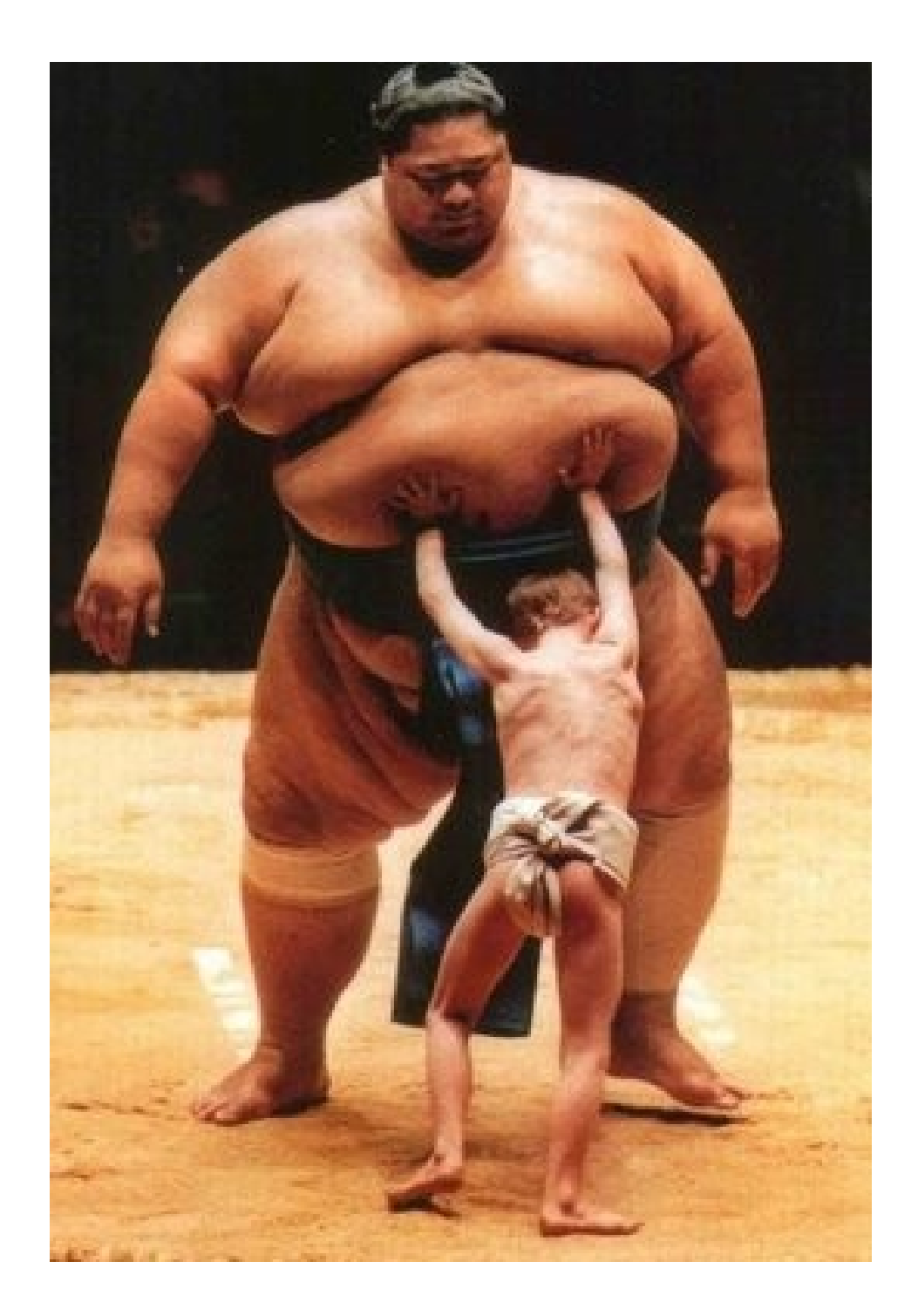

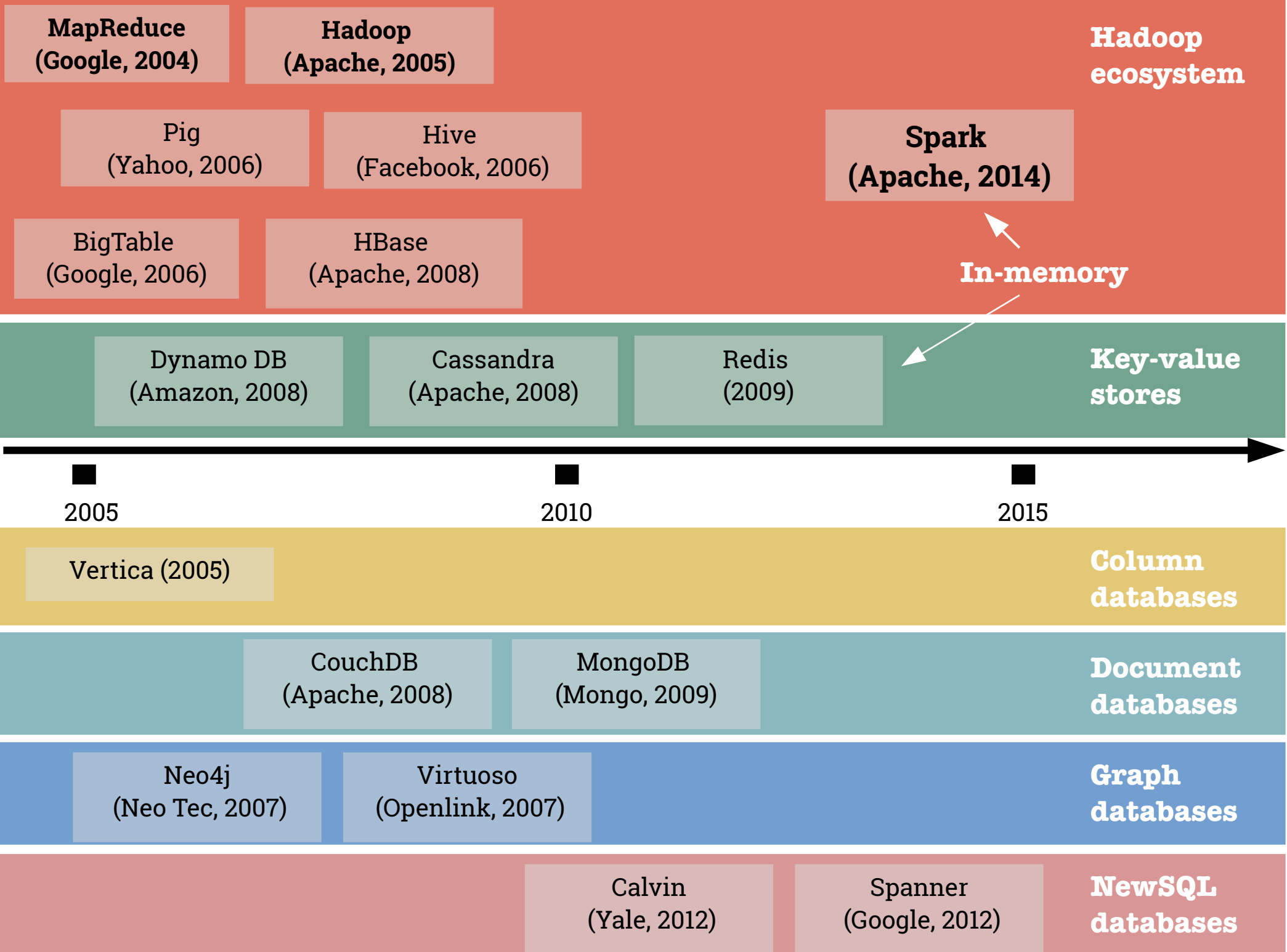

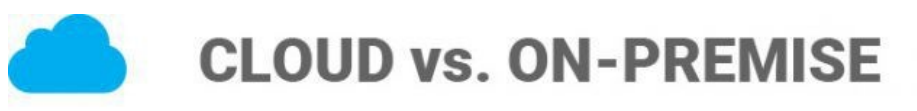

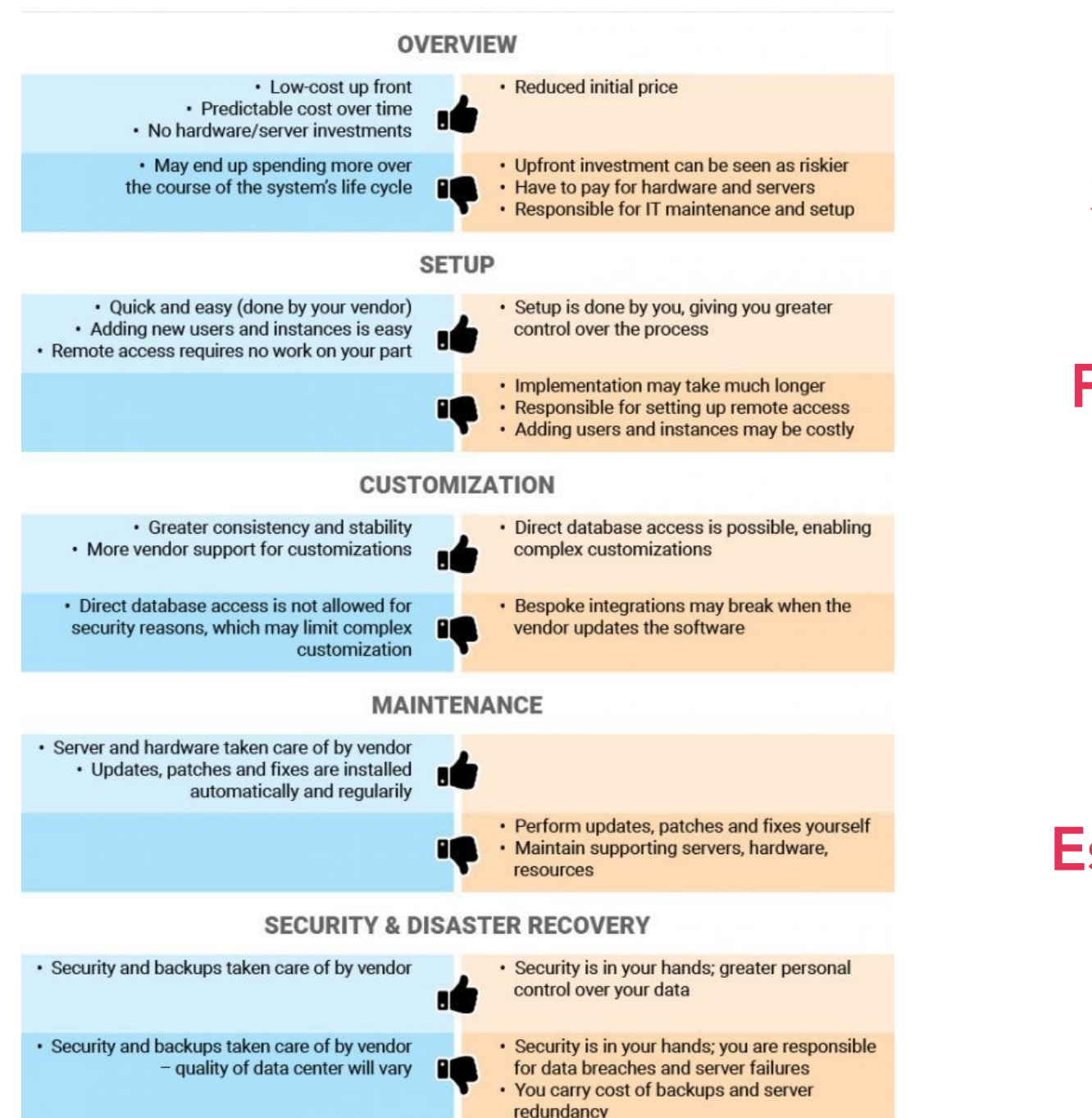

#### Seguridad

#### Flexibilidad

Costos \$

#### Control

#### Escalabilidad y agilidad

## **Apache Hadoop**

- Es un framework para almacenar y procesar grandes volúmenes de datos.
- Provee de un entorno de ejecución distribuído.
- Pensado para ejecutar en commodity hardware.
- Altamente escalable.
- Redundancia de datos.
- Schema on read en lugar de Schema on write.

## **El ecosistema Hadoop**

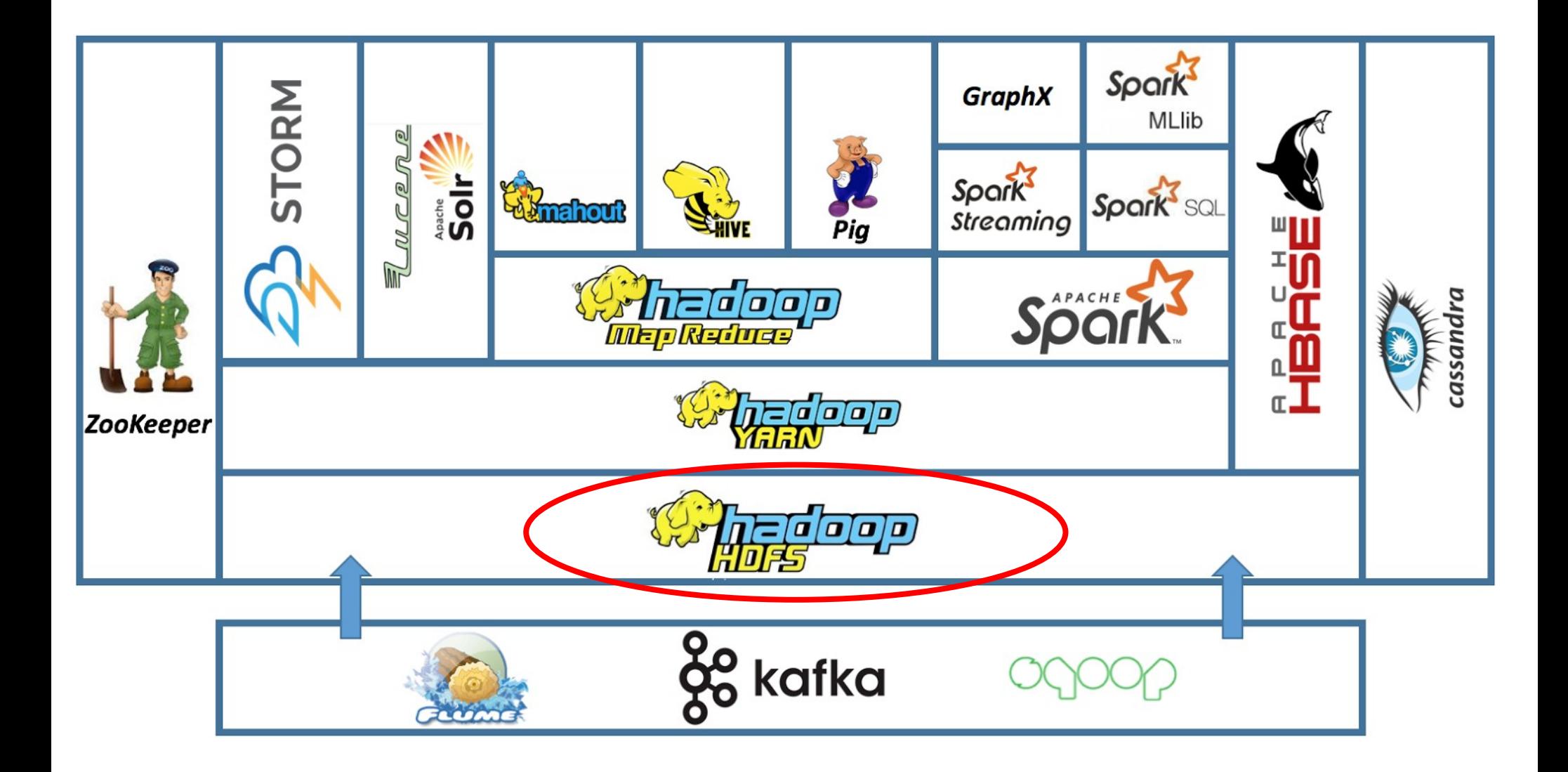

#### **Hadoop Distributed Filesystem (HDFS)**

- Sistema de archivos distribuído que almacena y replica datos en un cluster.
- HDFS es la implementación opensource del [Google File System \(GFS\)](https://ai.google/research/pubs/pub51) (Jeff Dean and Sanjay Ghemawat, 2003) NameNode:
- Dos tipos de nodos:
	- namenode
	- datanodes

"Hadoop Tutorial from Yahoo!" by [Yahoo! Inc.](http://developer.yahoo.com/hadoop/tutorial/)

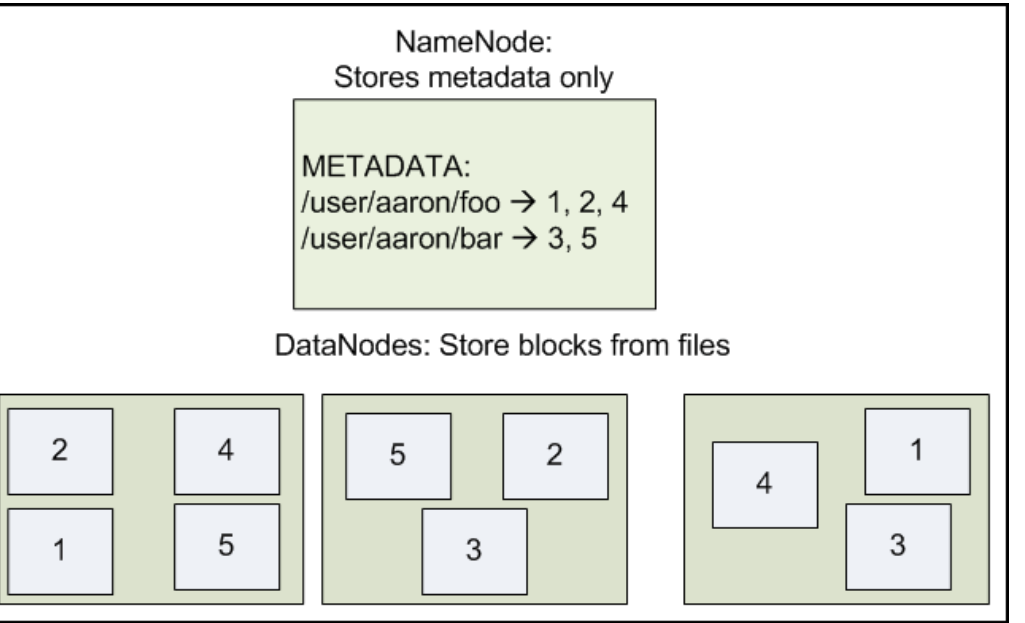

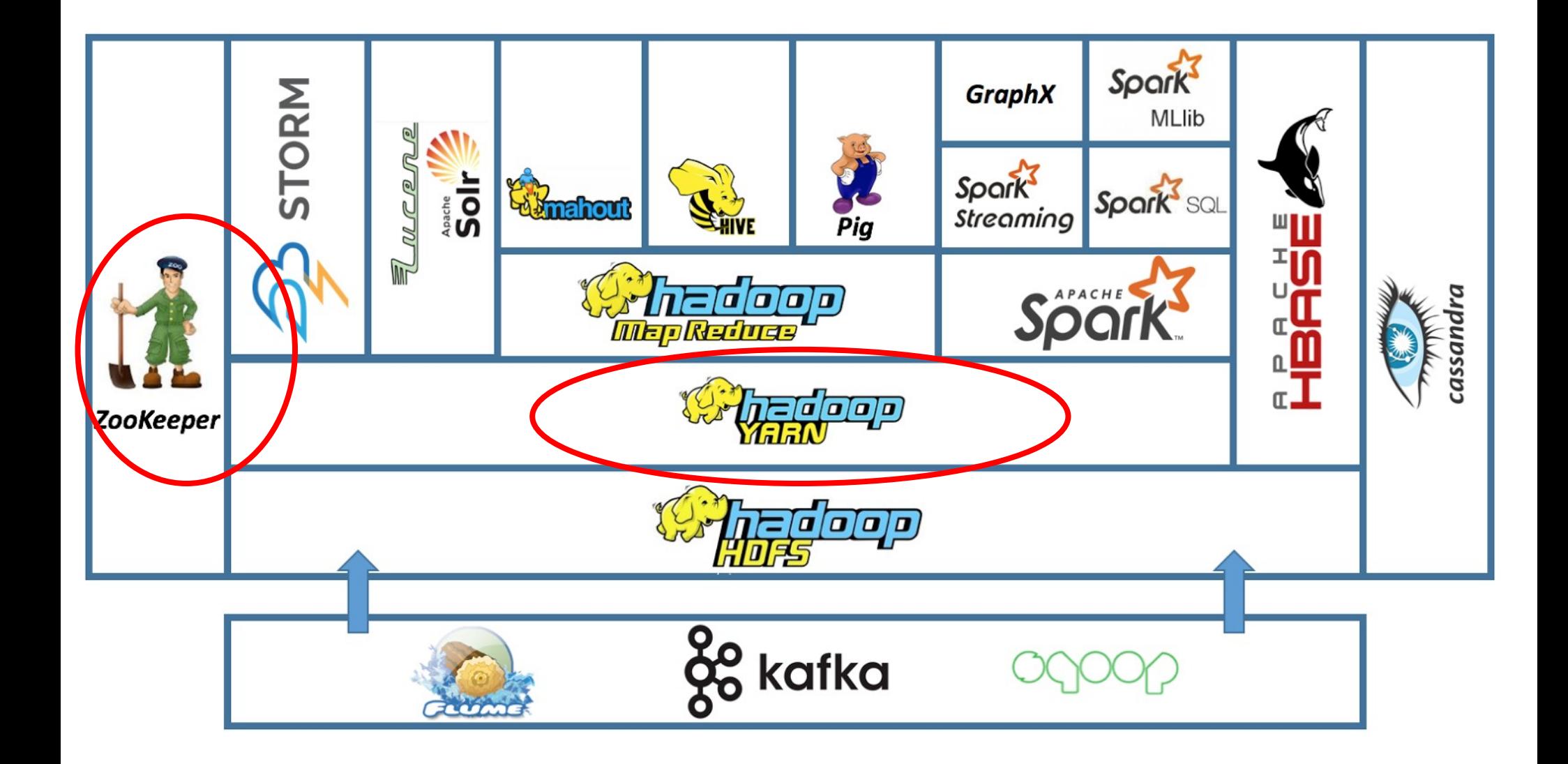

#### **Apache YARN (***Yet Another Resource Negotiator***)**

- Gestiona los recursos (CPUs, RAM, GPUs, etc.) y las tareas dentro del cluster
- Aparece en Hadoop 2 para desacoplar el motor MapReduce de la gestión de los recursos.
- Se encarga de la distribución de tareas sobre nodos, orquestación de la ejecución, recolección de logs, etc.

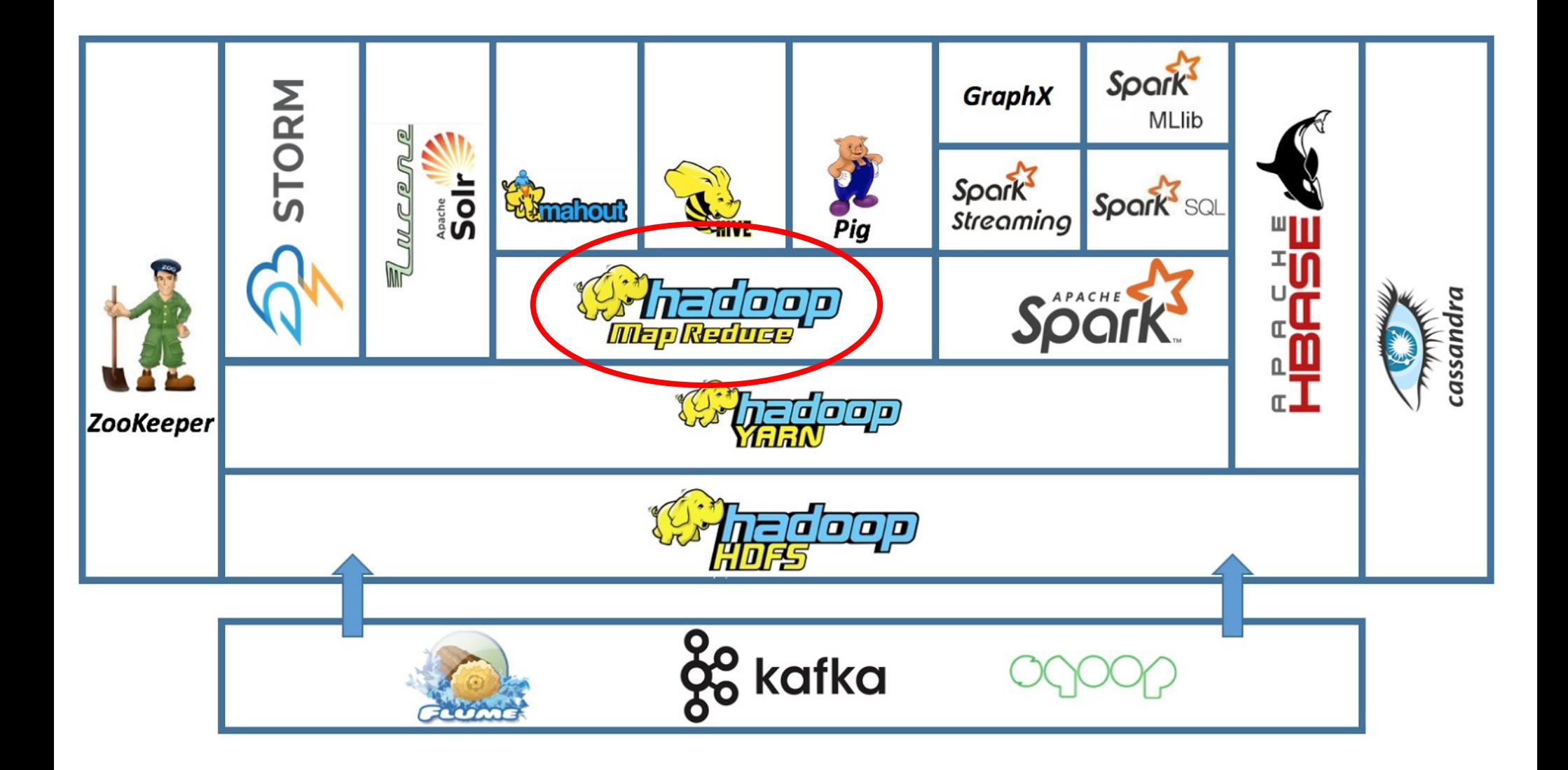

## **MapReduce**

- Paradigma de programación paralela
- Entorno de ejecución distribuido.
- El modelo básico tiene dos fases:
	- Fase map: generar parejas (clave,valor) a partir de la entrada
	- Fase reduce: agrupar las parejas a partir del valor de la clave y producir una salida

[Dean, Jeffrey, and Sanjay Ghemawat. "MapReduce: Simplified Data Processing on Large Clusters."](https://ai.google/research/pubs/pub62)  [OSDI \(2004\)](https://ai.google/research/pubs/pub62)

## **MapReduce (ii)**

• En el modelo básico se deben programar dos funciones:

$$
-
$$
 map:  $(k_1,v_1) \rightarrow [(k_2,v_2)]$ 

- reduce: 
$$
(k_2,[v_2]) \rightarrow [(k_3,v_3)]
$$

• Vamos a aplicarlo a un problema simple: conteo de palabras

## **Ejemplo: conteo de palabras**

● Dado un texto contar la cantidad de ocurrencias de cada palabra

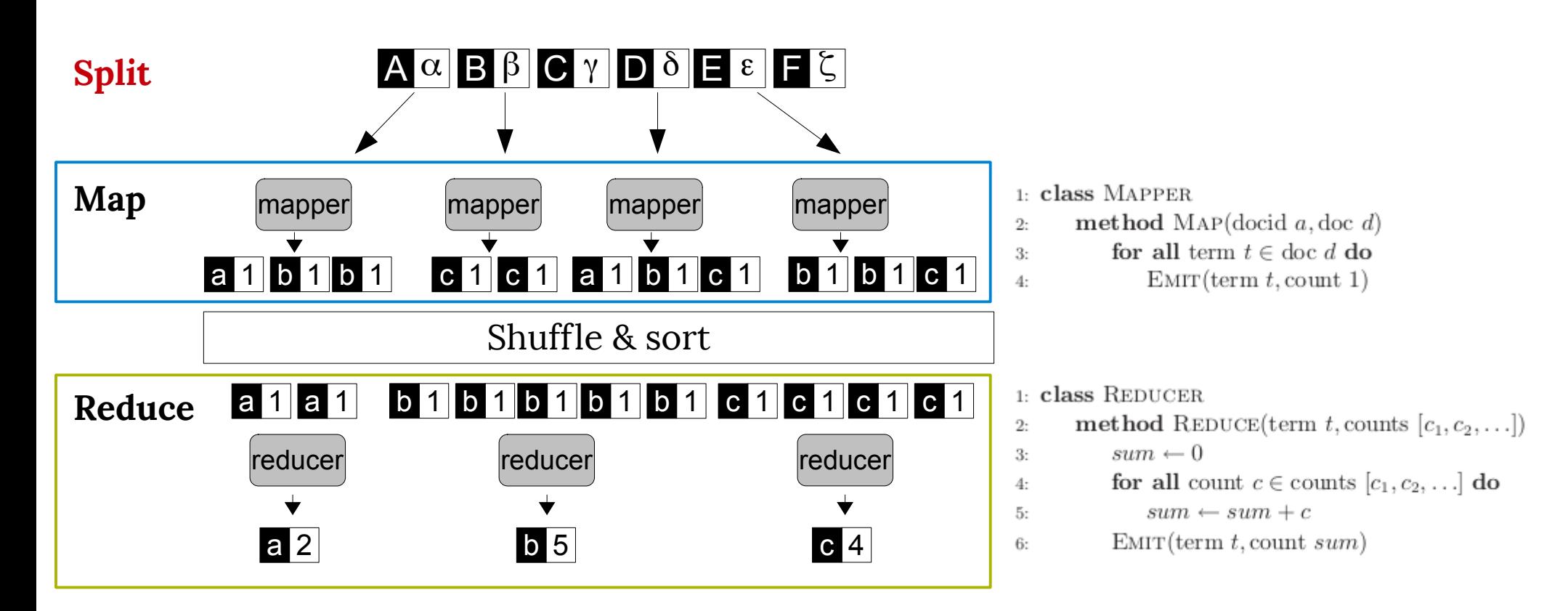

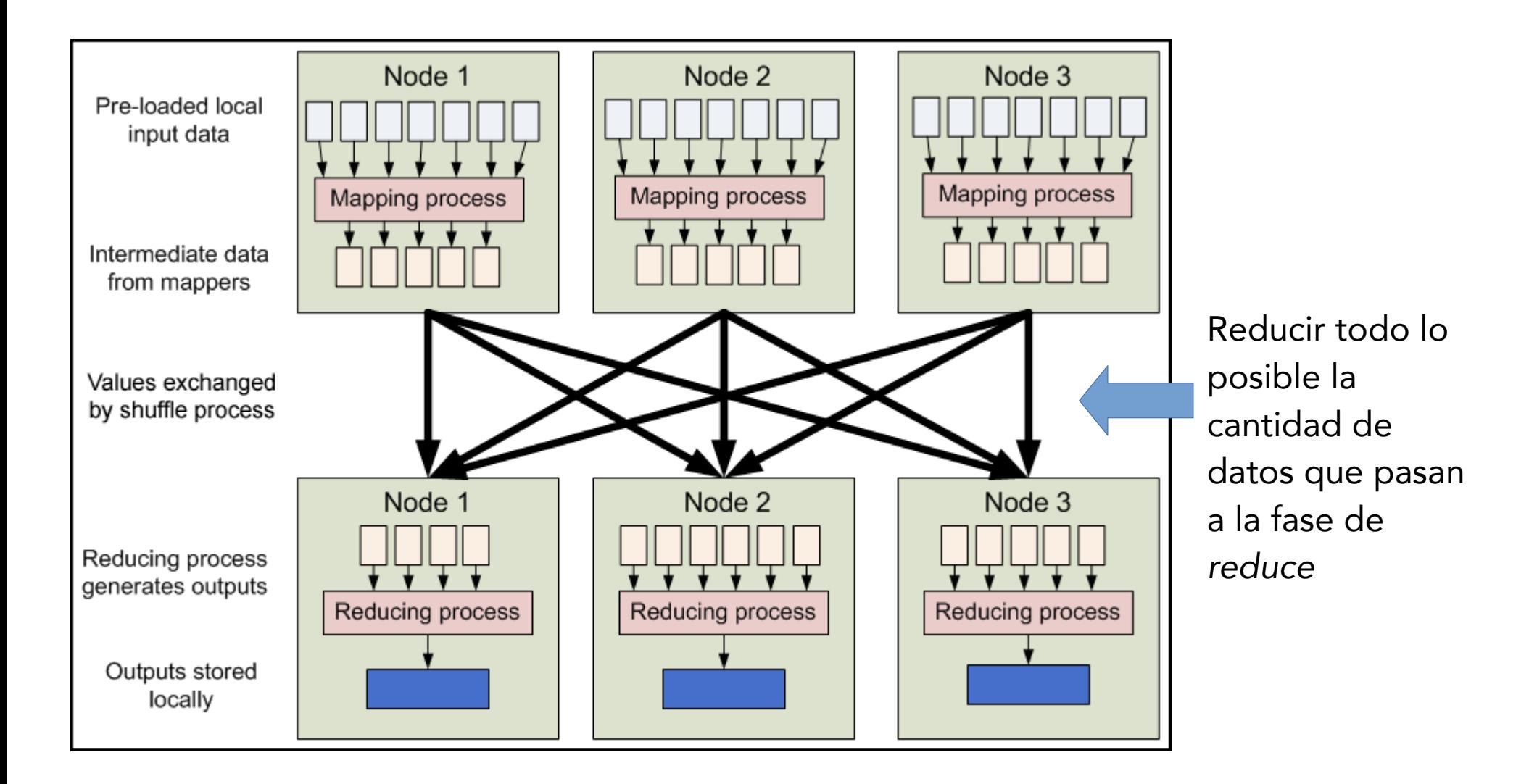

"Hadoop Tutorial from Yahoo!" by [Yahoo! Inc.](http://developer.yahoo.com/hadoop/tutorial/)

## **Conteo de palabras :**  *combiners*

● Permiten computar resultados parciales a la salida de cada mapper (mini-reducers)

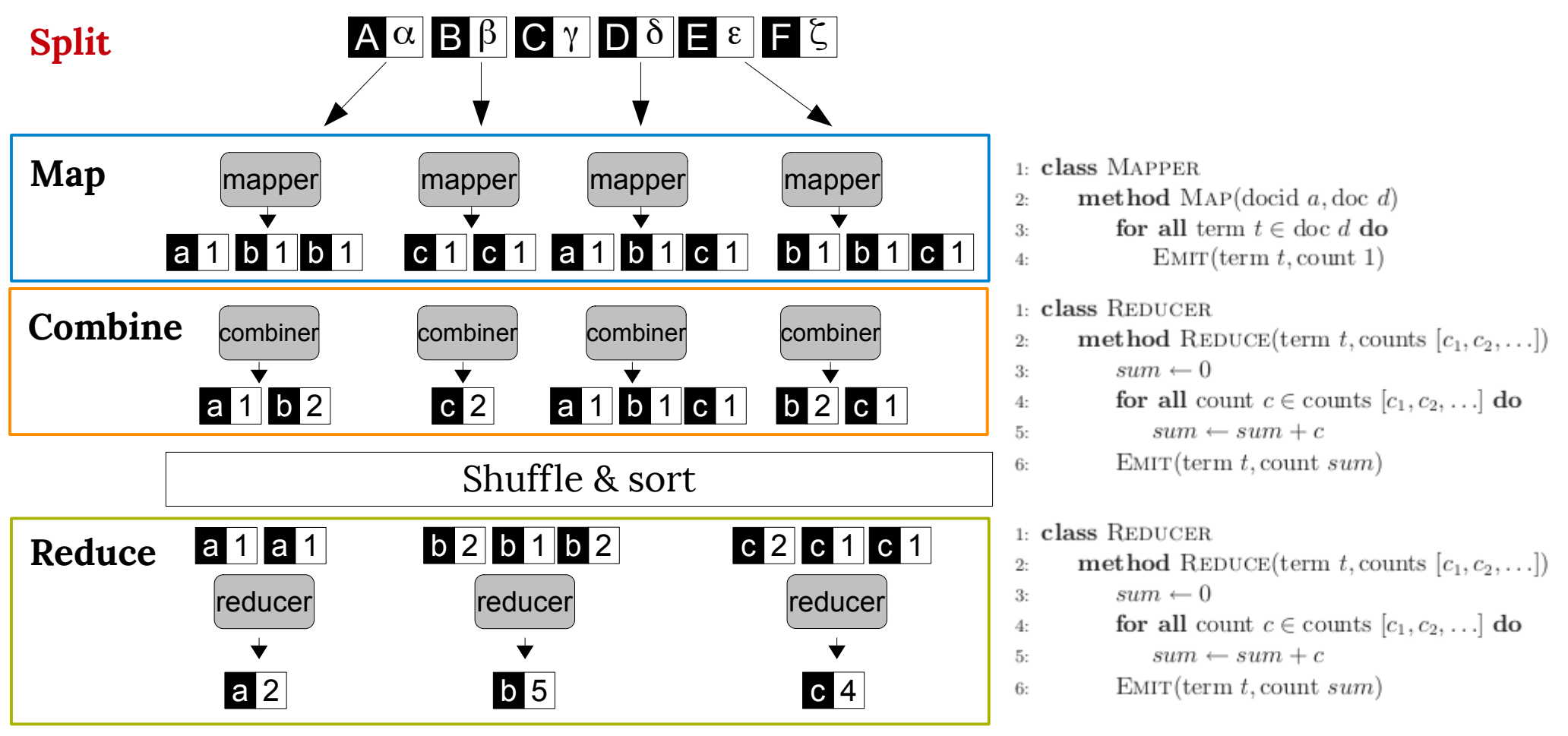

#### **Patrones en MapReduce**

- No puedo resolver cualquier problema con esta técnica
- Para algunos problemas hay patrones de diseño definidos:
	- Sumarización e indexado
	- Filtrado
	- Organización de datos (particionado, transformaciones)

#### – Join

Donald Miner and Adam Shook. MapReduce Design Patterns Building Effective Algorithms and Analytics for Hadoop and Other Systems. O'Reilly Media,Inc., 2012.

## **Indices inversos**

- Fue el caso de uso que dio origen a MapReduce en Google
- Construir una lista de URLs que contienen cierta palabra

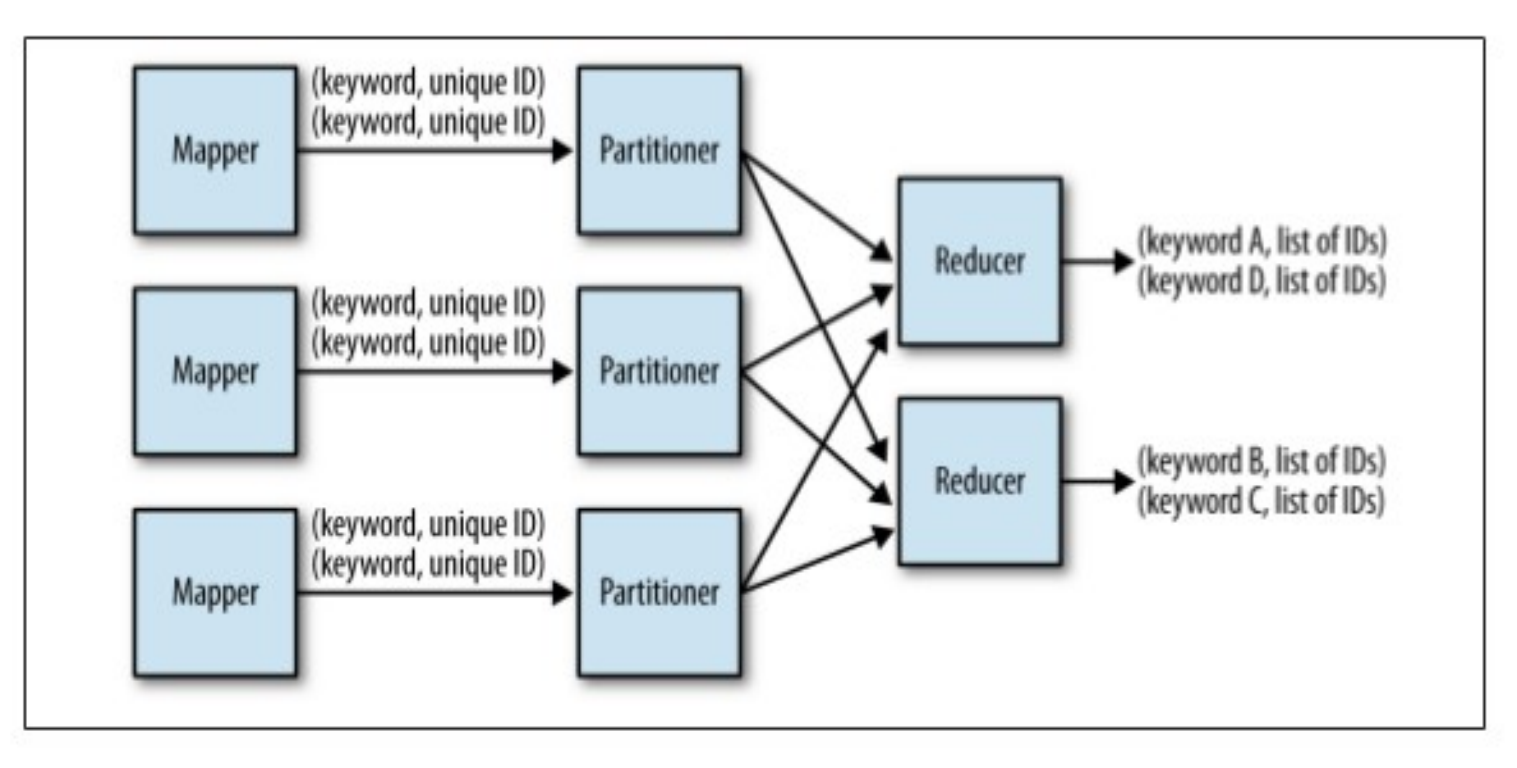

## **Filtrado: top - k**

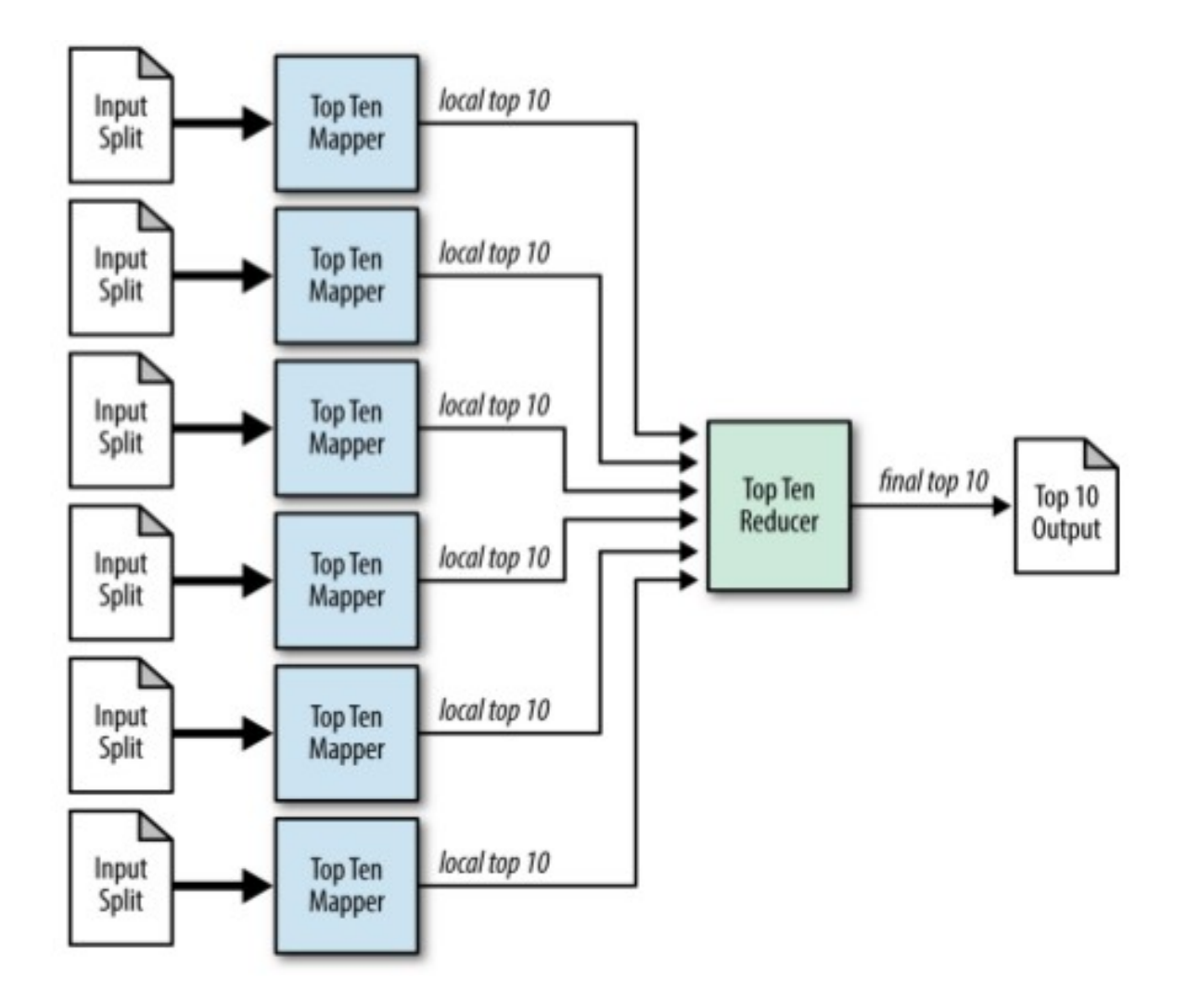

#### **Patrones de Join (reduce side join)**

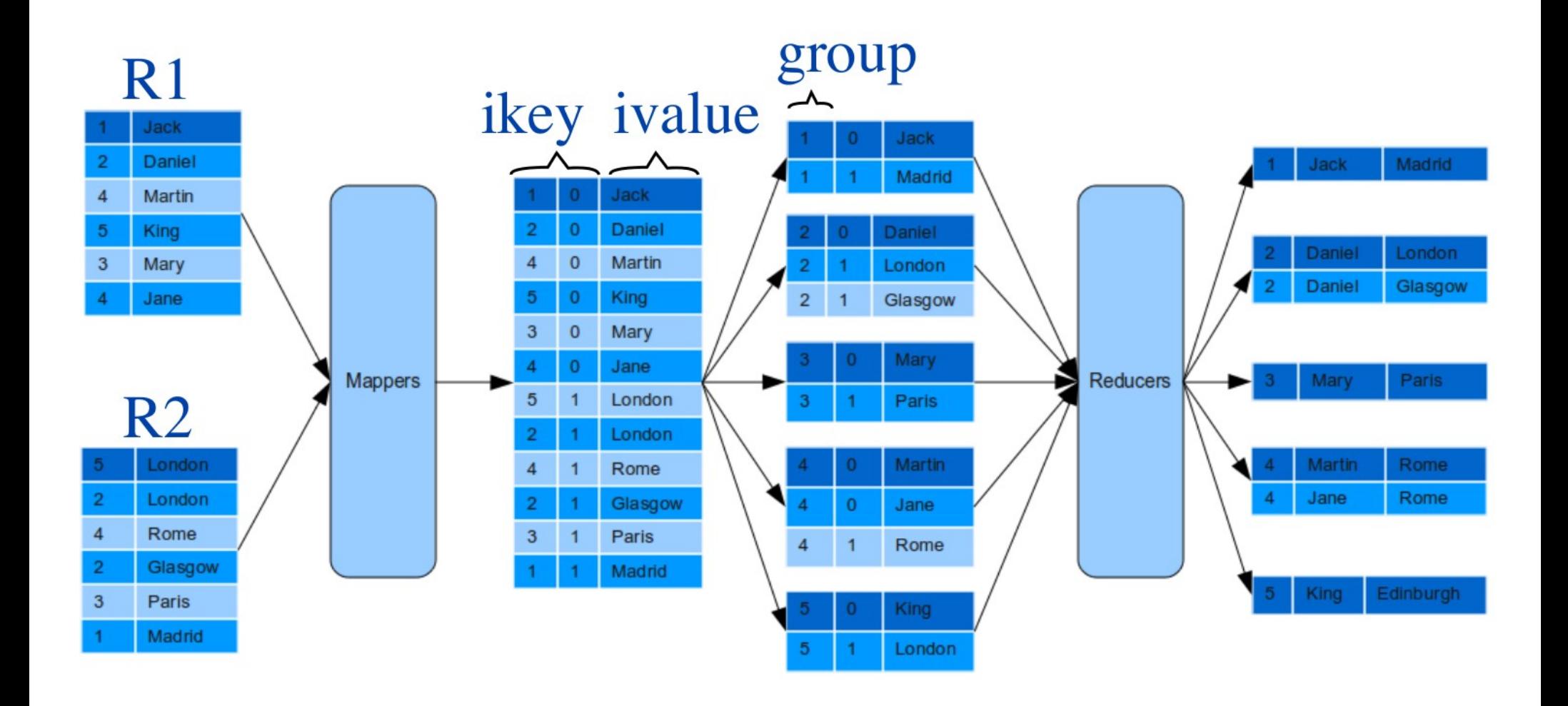

### **Programar directamente sobre MapReduce no es sencillo :(**

- Aparecen abstracciones
- Pig es un lenguaje de alto nivel que permite realizar consultas
	- $B =$  ORDER A BY col4 DESC;
	- $-C = LIMIT B 10;$
- Hive provee una abstracción sobre Hadoop.
	- Modelo de datos: tablas, vistas, etc
	- HiveQL como lenguaje de consultas

#### **Spark: la "evolución" de MapReduce**

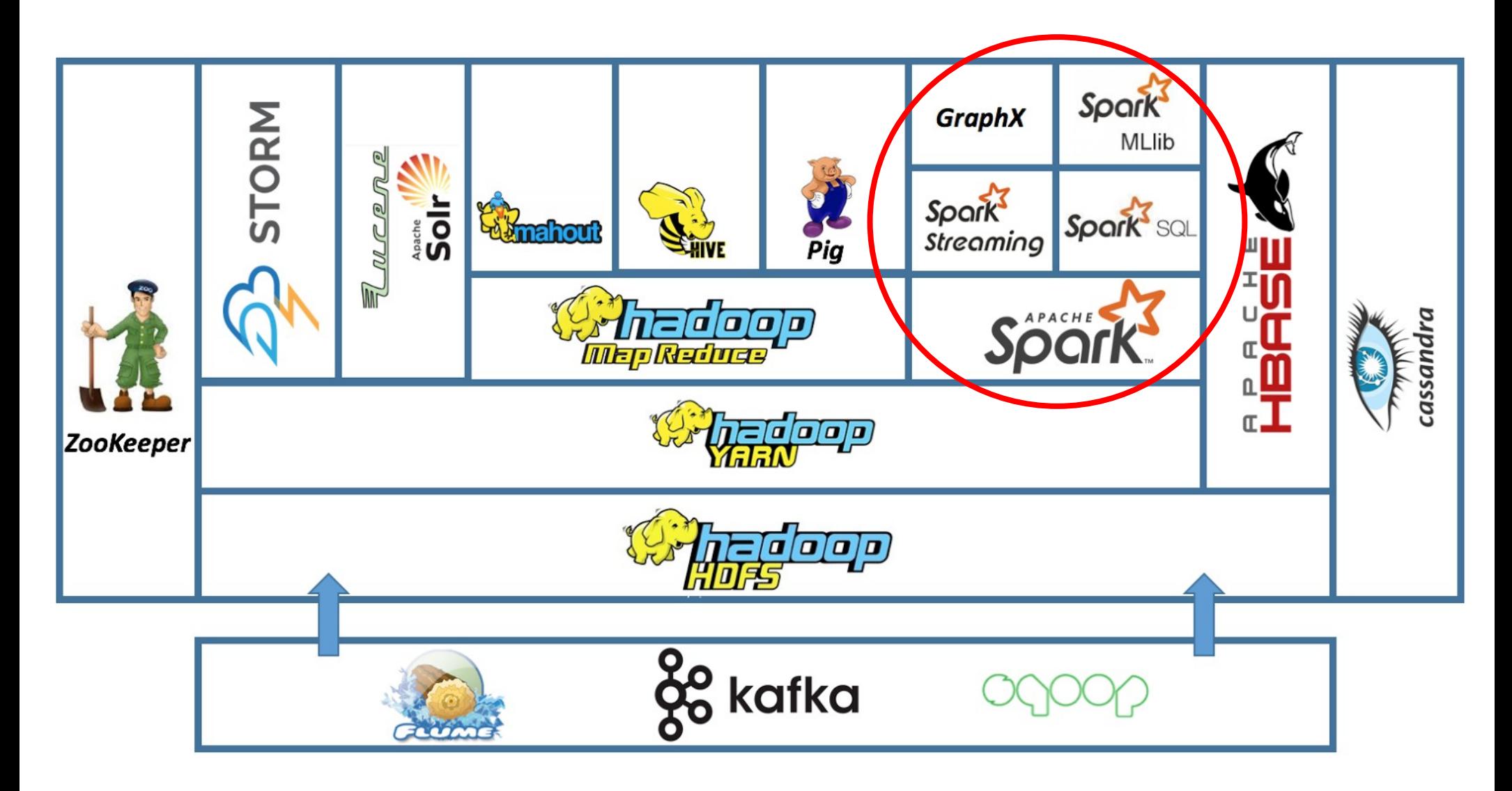

## ¿Qué es Apache Spark ?

### Es un sistema de cómputo distribuído, en memoria, tolerante a fallas y escalable.

Puede pensarse como un simil o evolución de Hadoop, pero en memoria

### **Motivación**

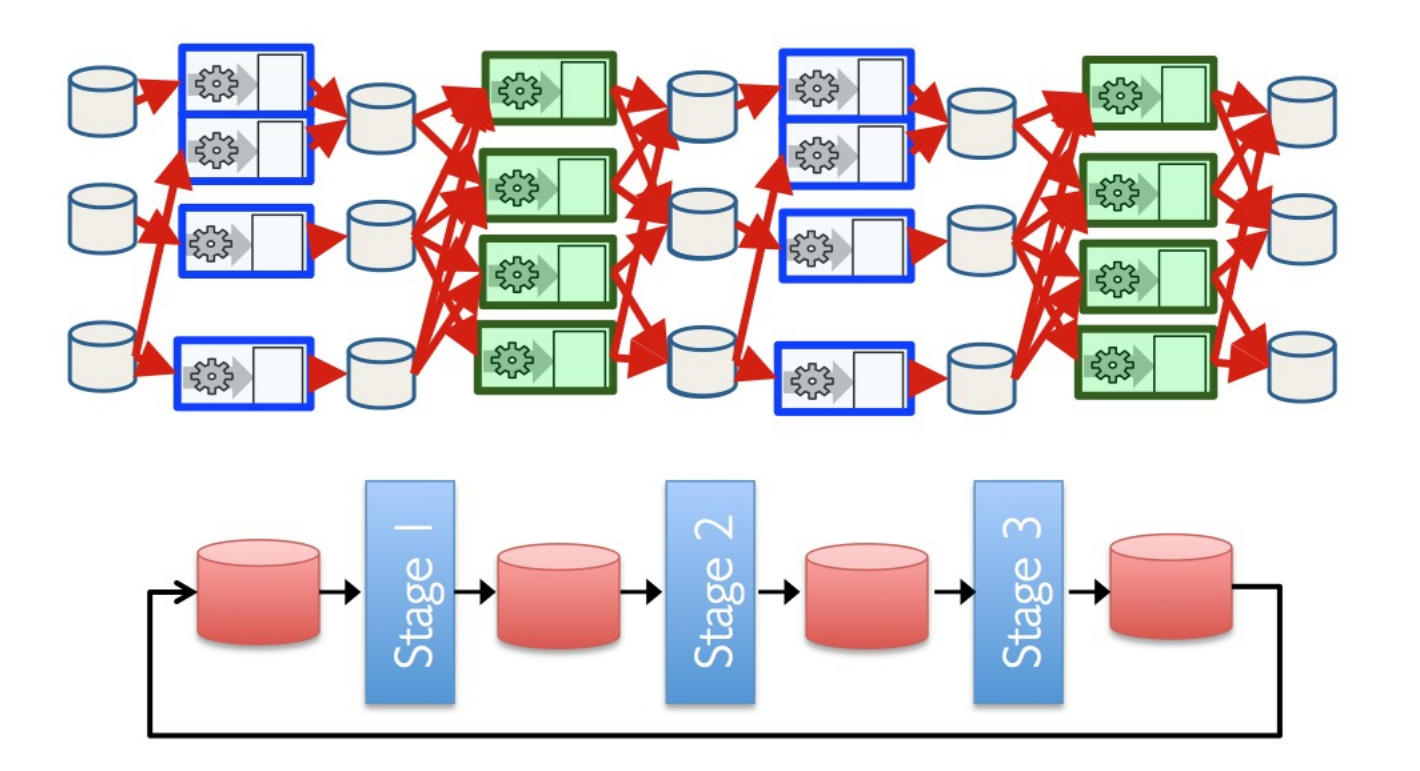

El proceso *iterativo* sobre conjuntos de datos usando MapReduce (Hadoop) es intensivo en acceso a disco

## **Motivación (ii)**

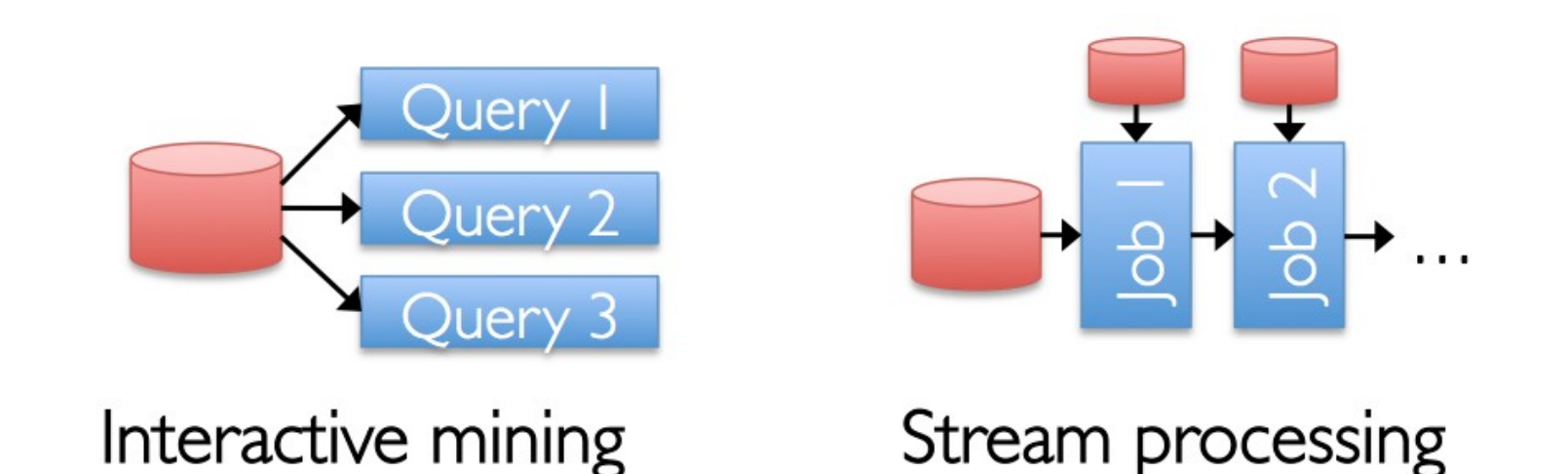

Realizar análisis interactivo sobre conjuntos de datos, o procesar datos tipo stream también son escenarios intensivos en acceso a disco

## **Apache Spark**

Surge como un proyecto de UC Berkeley en 2009 Se transforma en proyecto de Apache en 2013

Spark: Cluster Computing with Working Sets. Matei et al.. HotCloud 2010.

Resilient Distributed Datasets: A Fault-Tolerant Abstraction for In-Memory Cluster Computing.

Matei et al.. NSDI 2012.

#### **Berkeley Data Analytics Stack**

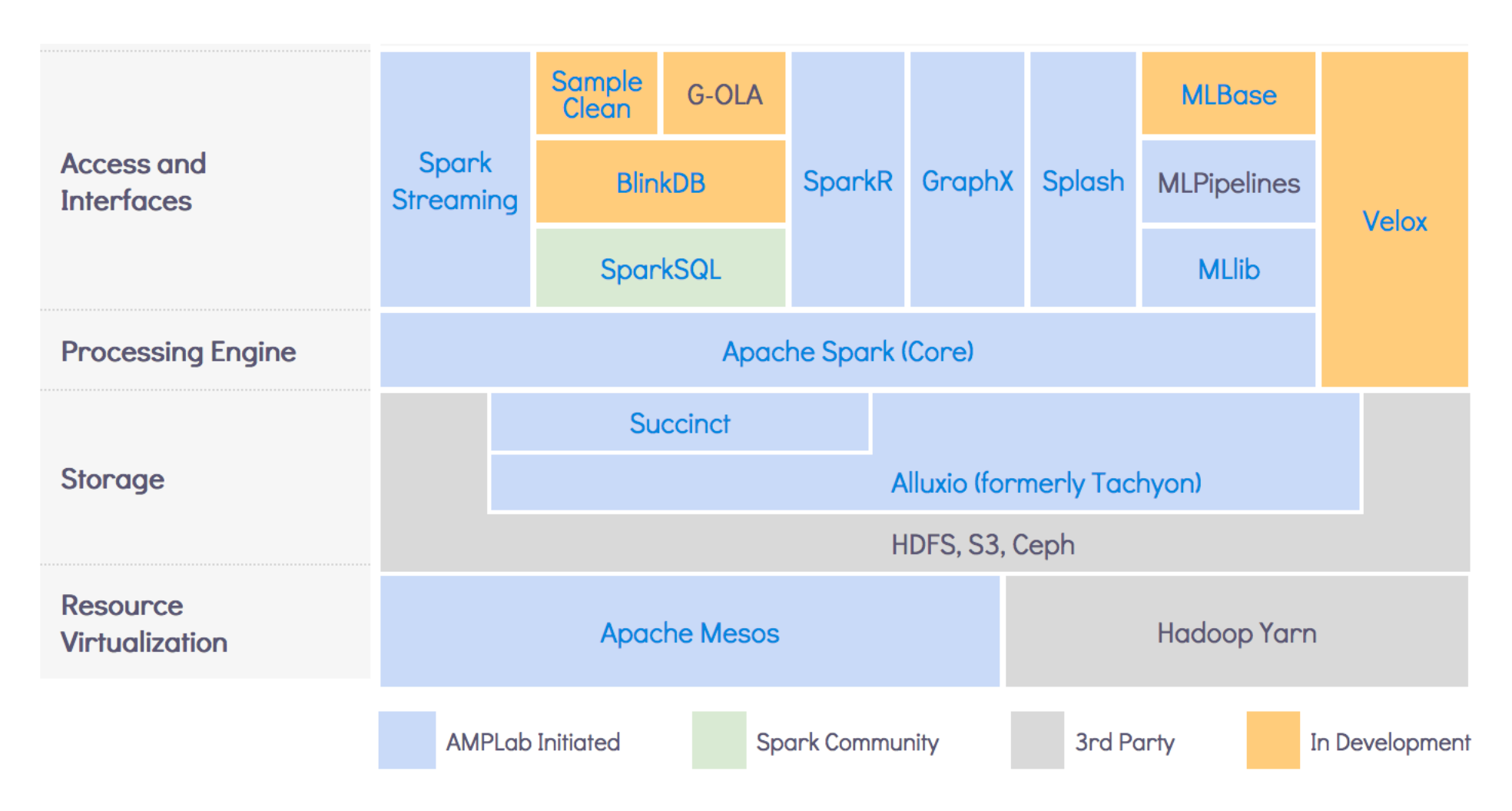

Fuente: https://amplab.cs.berkeley.edu/software/

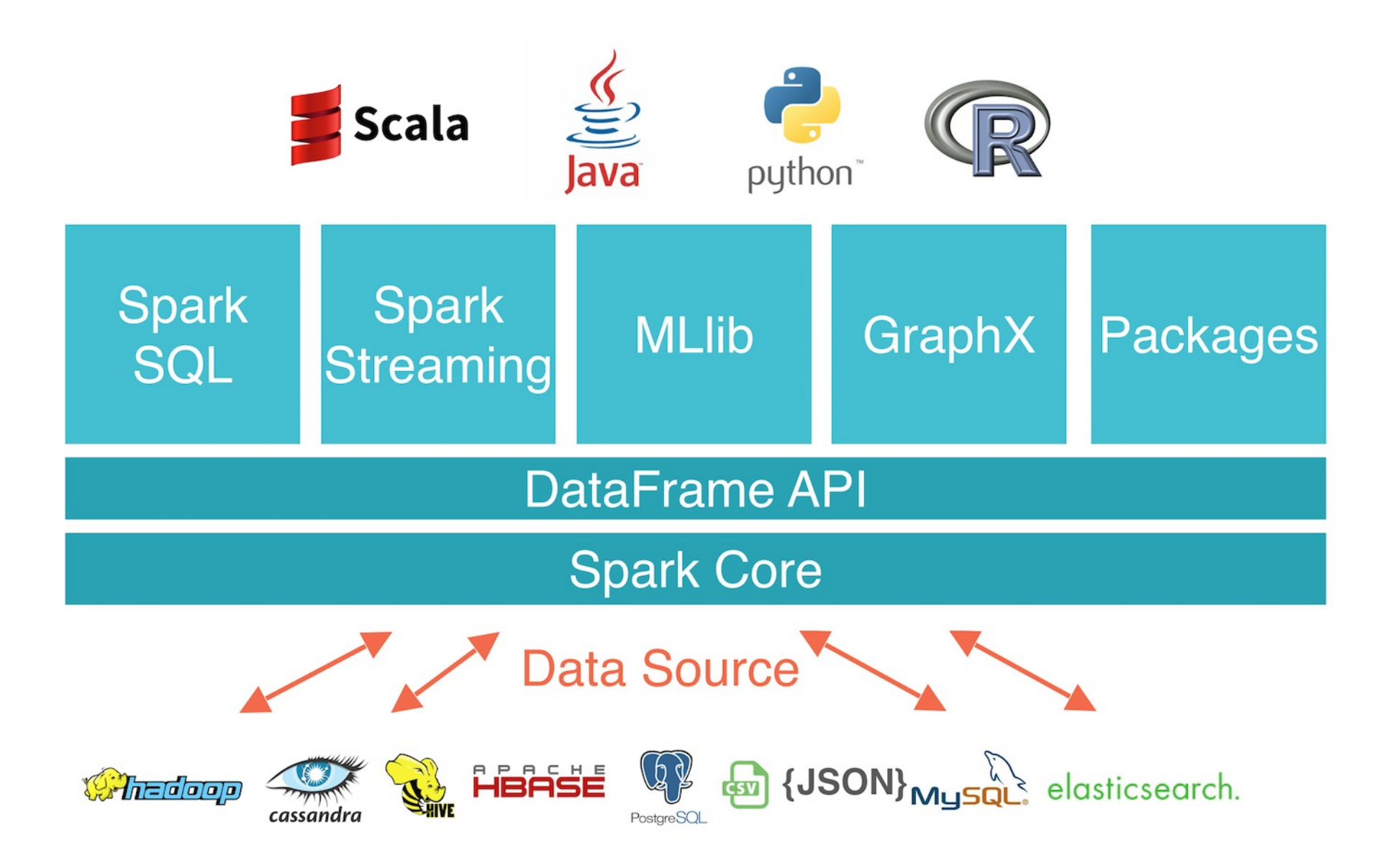

## **Modelo de Programación**

Resilient Distributed Datasets (RDDs)

- Colecciones read-only de objetos
- Operaciones en paralelo sobre los RDDs
- Variables compartidas

#### Dataframes

- Similares a los RDDs pero para datos estructurados
- Infiere un esquema a partir de los datos
- Luego puedo usar sparkSQL

#### Algunos aspectos sobre los RDDs

Son colecciones de objetos que se particionan en diferentes máquinas.

Por defecto son lazy y efímeras.

¿cómo se resuelve la tolerancia a fallas?

Se guarda suficiente información de lineage o provenance como para poder recomputar cualquier RDD

## ¿cómo se crean los RDDs?

1 . Desde archivos

2 . Particionando ("parallelizing") una colección Scala

3 . Transformando un RDD existente (via flatMap y funciones)

4 . Cambiando el modo de persistencia de un RDD existente: cache y save

### ¿cómo se manipulan los RDDs?

#### **Transformaciones**

#### ATENCIÓN!

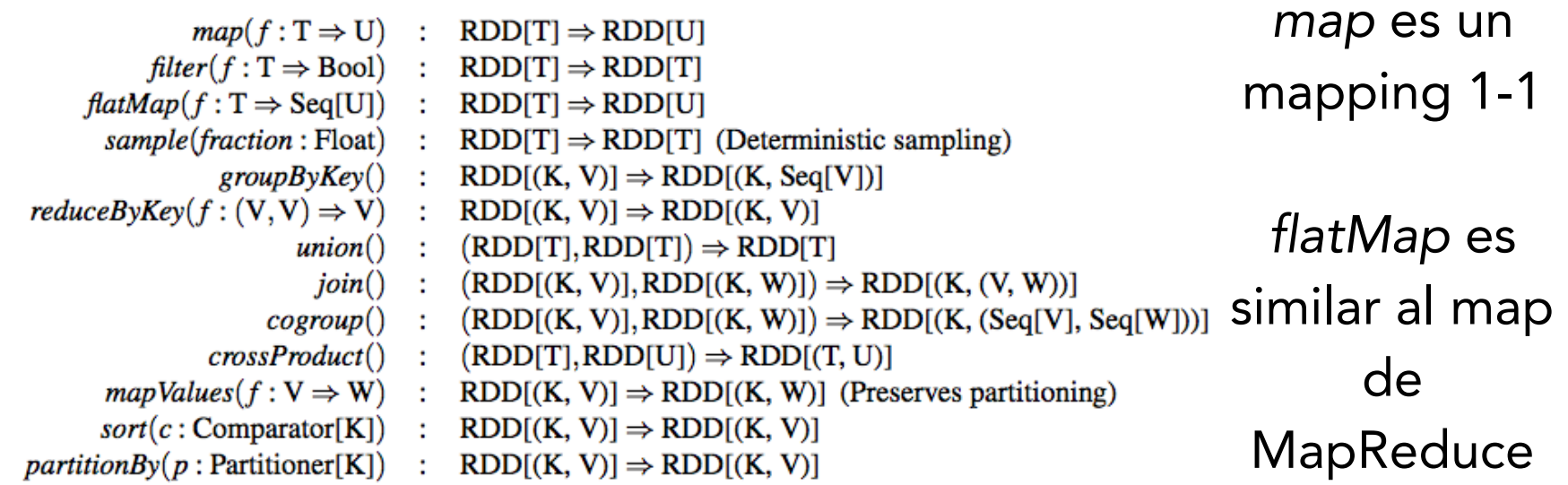

#### Acciones

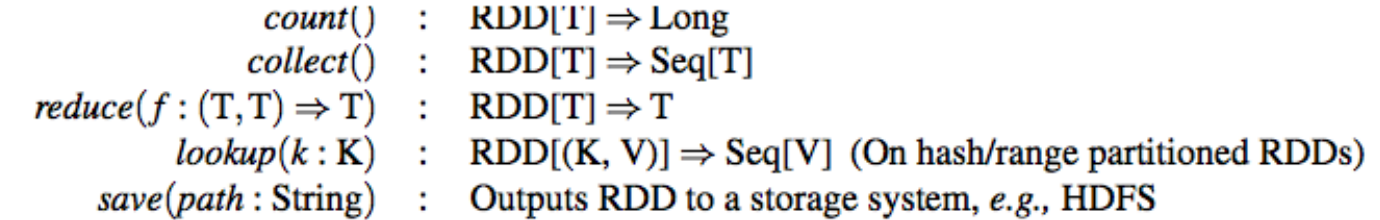

#### **Ejemplo: conteo de palabras**

```
public static class WordCountMapClass extends MapReduceBase 
implements Mapper<LongWritable, Text, Text, IntWritable> {
   private final static IntWritable one = new IntWritable(1);
  private Text word = new Text();
 }
public void map(LongWritable key, Text value, 
OutputCollector<Text, IntWritable> output, Reporter 
reporter) throws IOException {
  String line = value.toString();
   StringTokenizer itr = new StringTokenizer(line);
   while (itr.hasMoreTokens()) {
     word.set(itr.nextToken());
     output.collect(word, one);
     }
   }
public static class WorkdCountReduce extends MapReduceBase 
implements Reducer<Text, IntWritable, Text, IntWritable> {
   public void reduce(Text key, Iterator<IntWritable> values, 
OutputCollector<Text, IntWritable> output, Reporter 
reporter) throws IOException {
    int sum = 0:
     while (values.hasNext()) {
       sum += values.next().get();
 }
     output.collect(key, new IntWritable(sum));
     }
   }
                                                                 val file = spark.textFile("hdfs://...")
                                                                 val counts = file.flatMap(line => line.split(" "))
                                                                                   .map(word \Rightarrow (word, 1))
                                                                                     .reduceByKey(_ + _)
                                                                 counts.saveAsTextFile("hdfs://...")
```
46

### **Ejemplo: conteo de palabras en Scala (cont)**

```
val master = "local"
val conf = new SparkConf().setMaster(master)
val sc = new SparkContext(conf)
               El objeto Spark 
                   Context
```
### **Ejemplo: conteo de palabras en Scala (cont)**

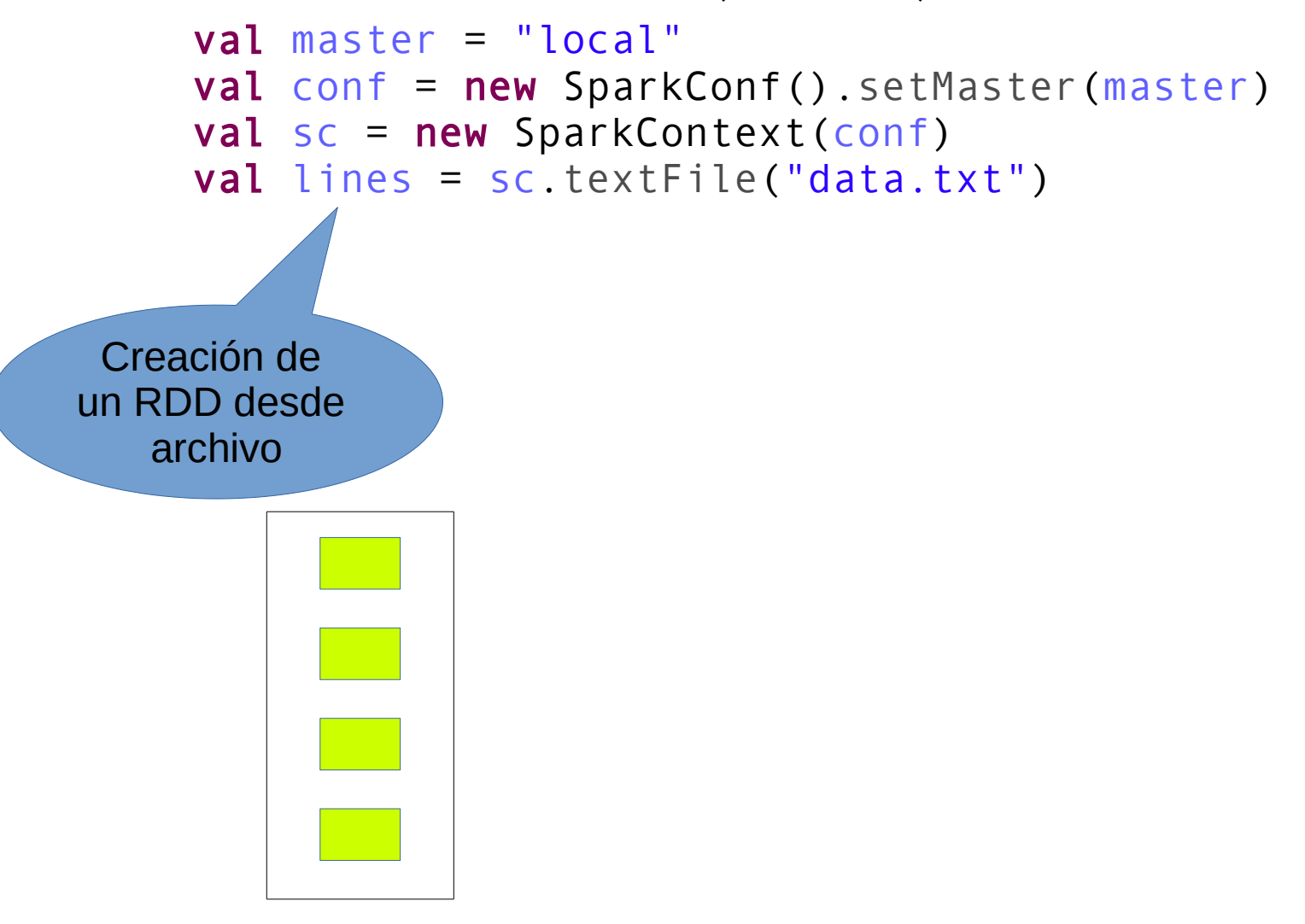

### **Ejemplo: conteo de palabras en Scala(cont)**

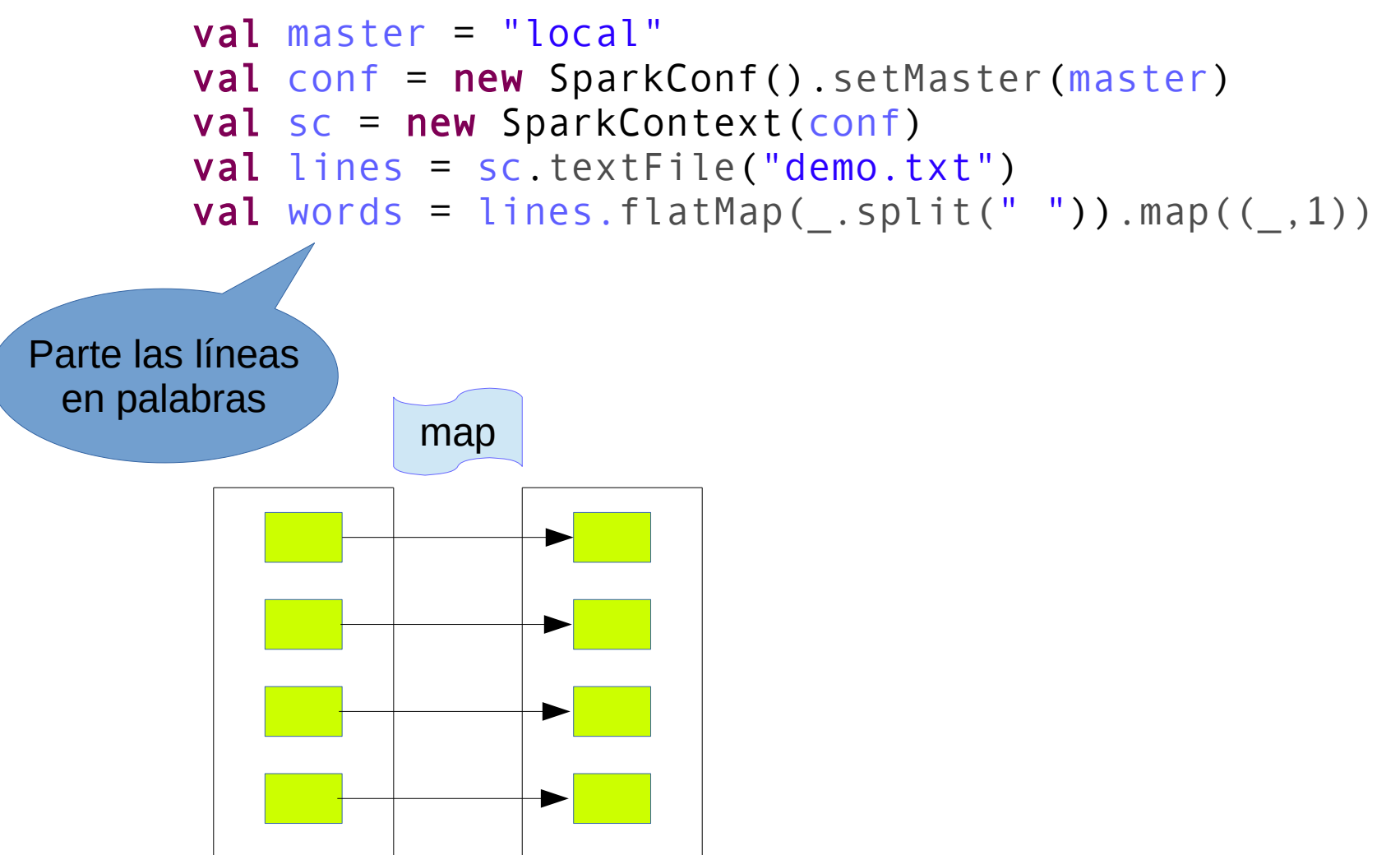

### **Ejemplo: conteo de palabras en Scala (cont)**

```
val master = "local"
val conf = new SparkConf().setMaster(master)
val sc = new SparkContext(conf)
val lines = sc.textFile("demo.txt")
val words = lines.flatMap( .split(" ")).map((, 1))
val wordCountRDD = words.reduceByKey( + )
```
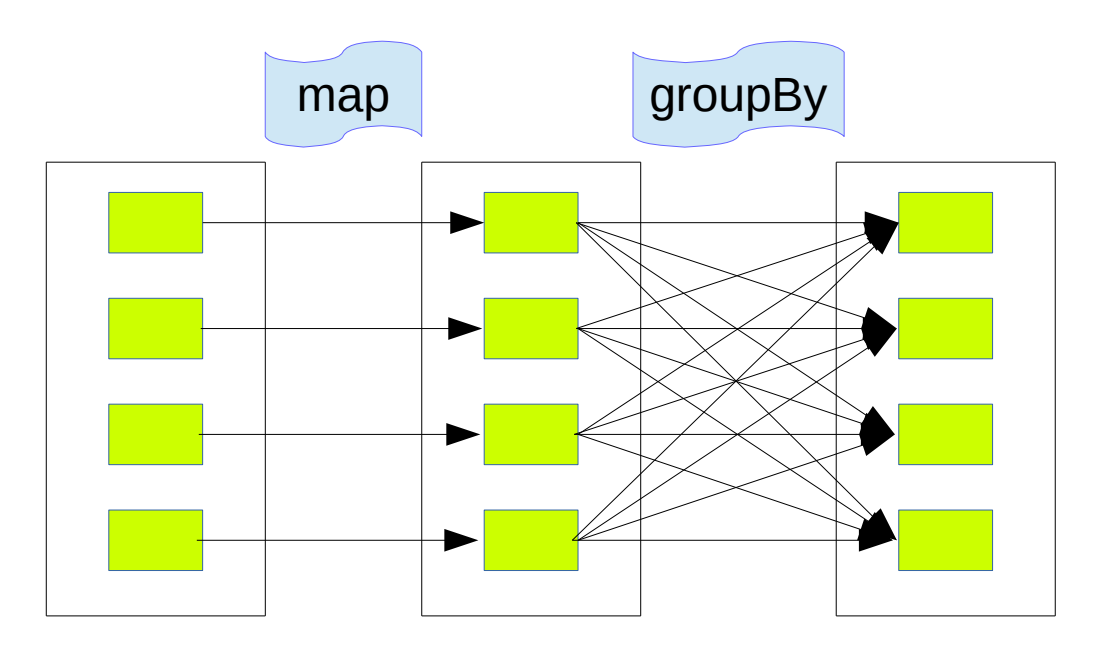

### **Ejemplo: conteo de palabras en Scala (cont)**

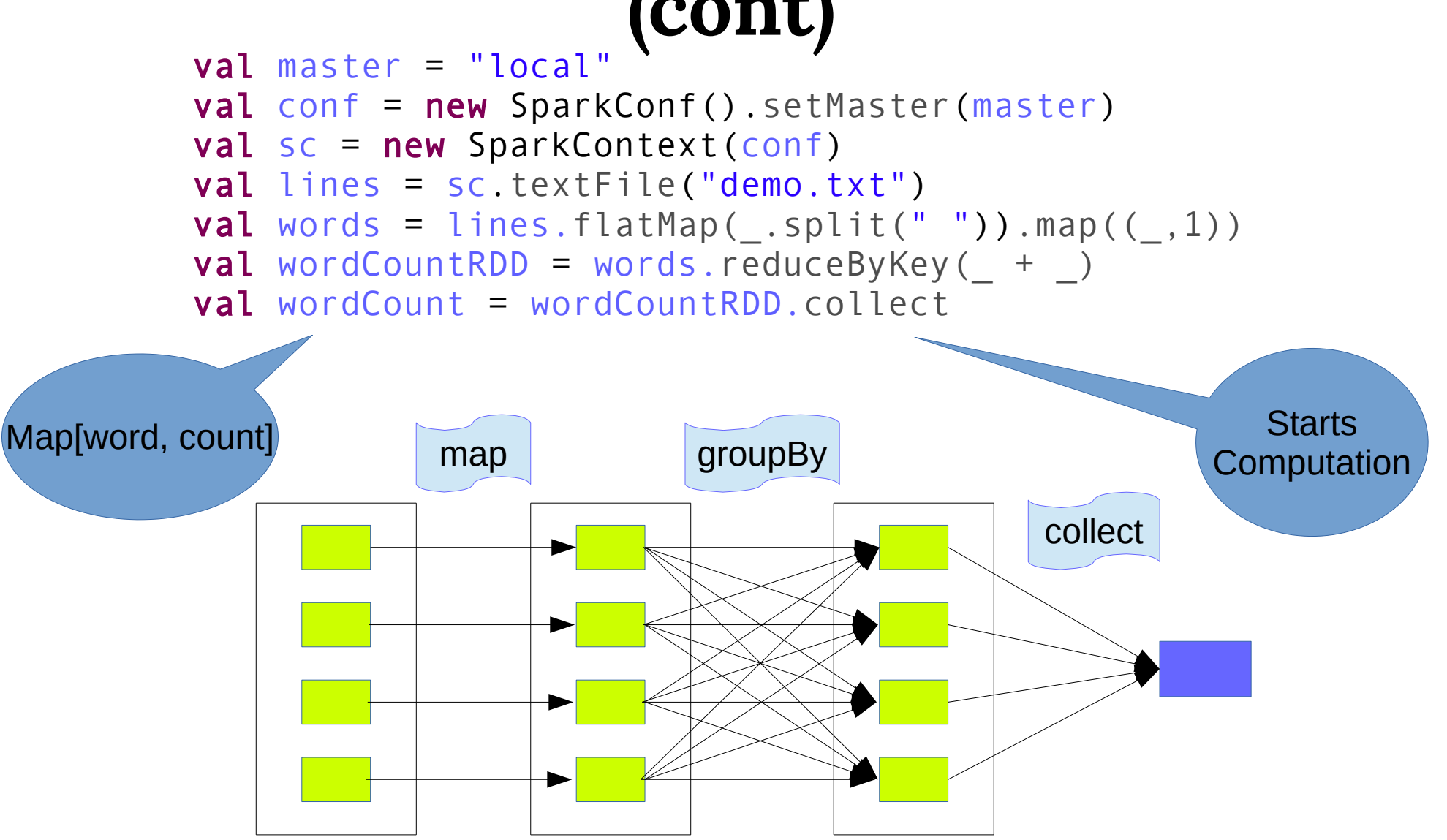

### **Ejemplo: conteo de palabras en pySpark**

input  $file = sc.textFile("demo.txt")$ map = input file.flatMap(lambda line: line.split("")).map(lambda word: (word, 1)) counts = map.reduceByKey(lambda a, b: a + b) counts.saveAsTextFile("/path/to/output/")

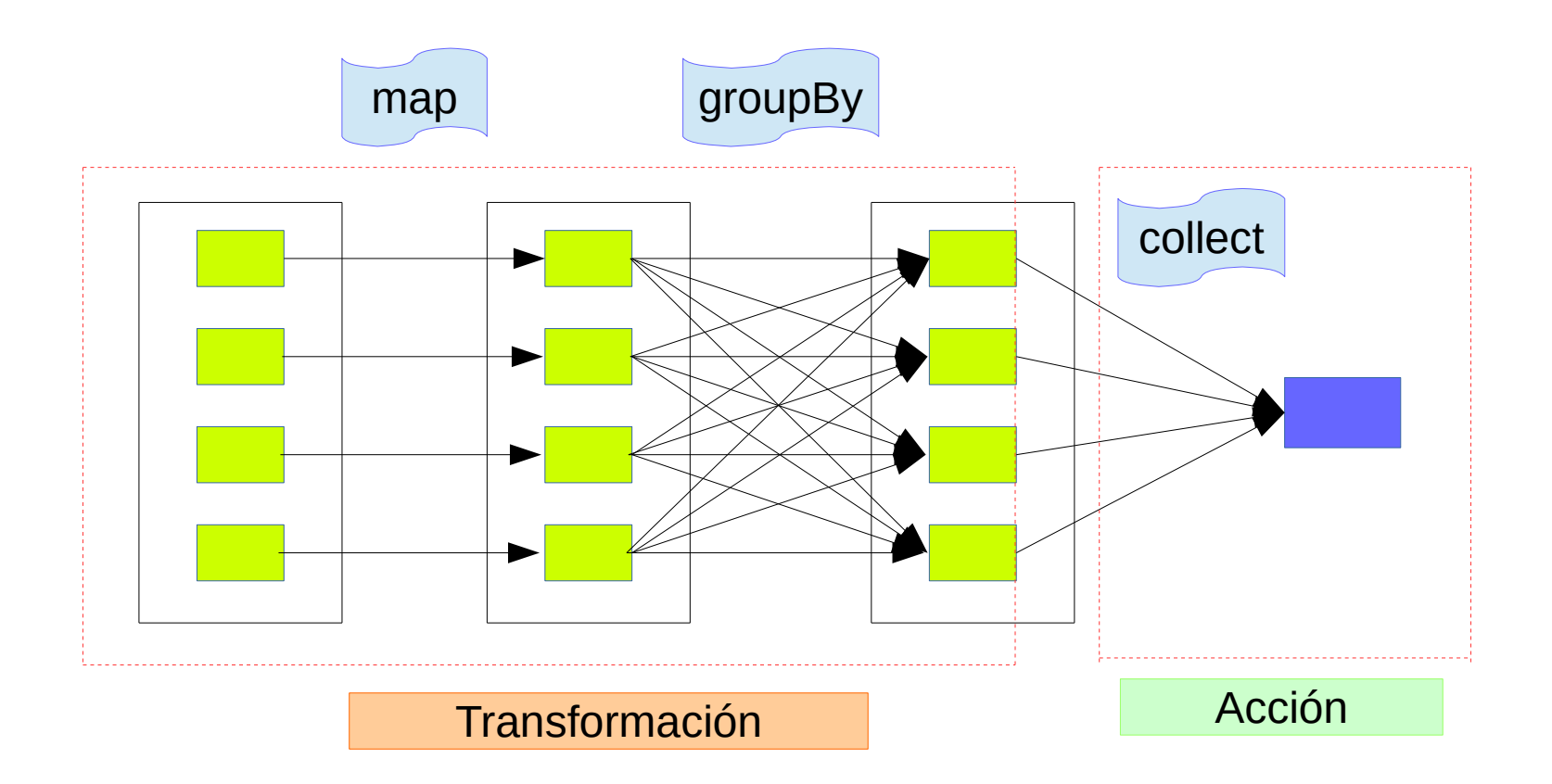

## **Herramientas sobre Spark**

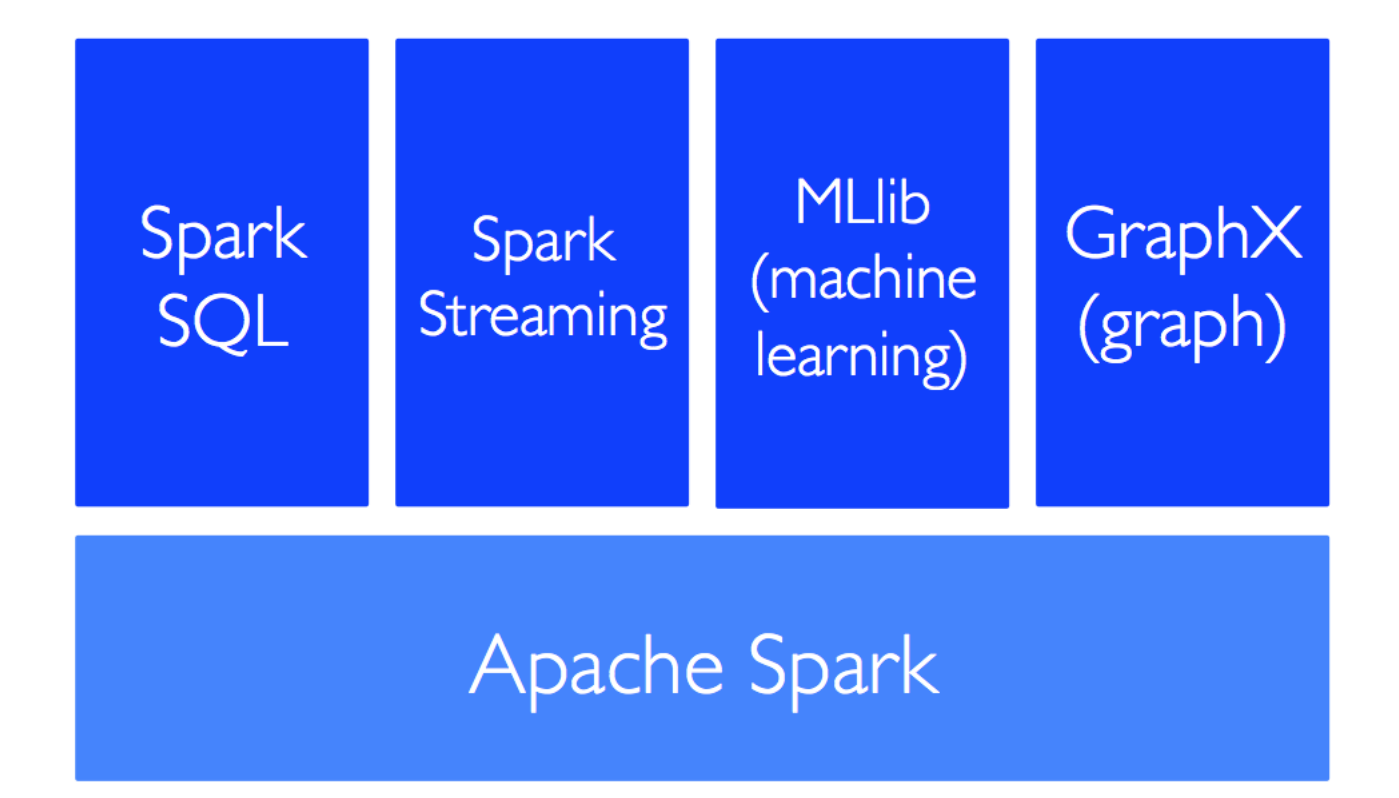

#### **Algunas diferencias entre Hadoop y Spark**

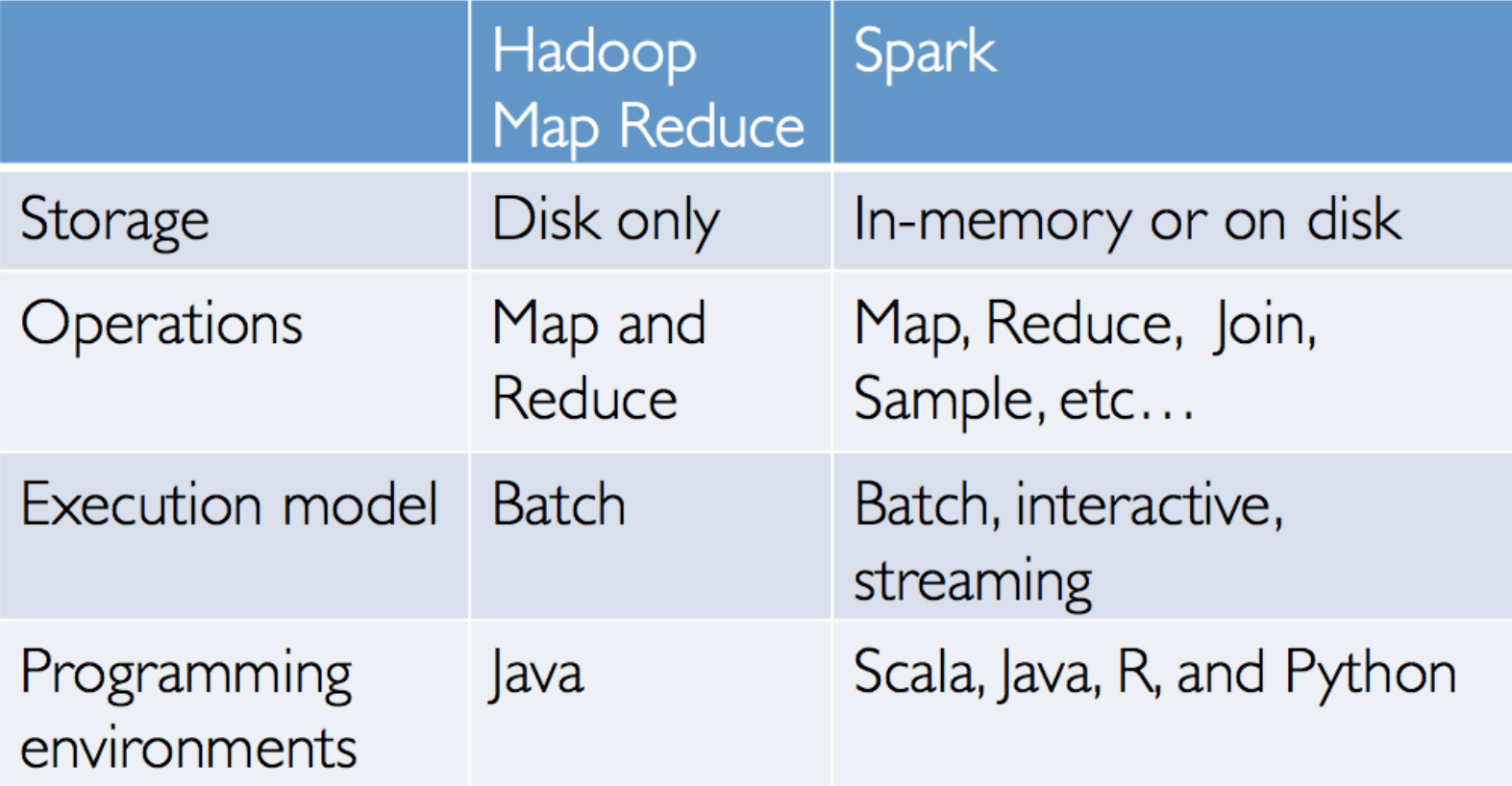

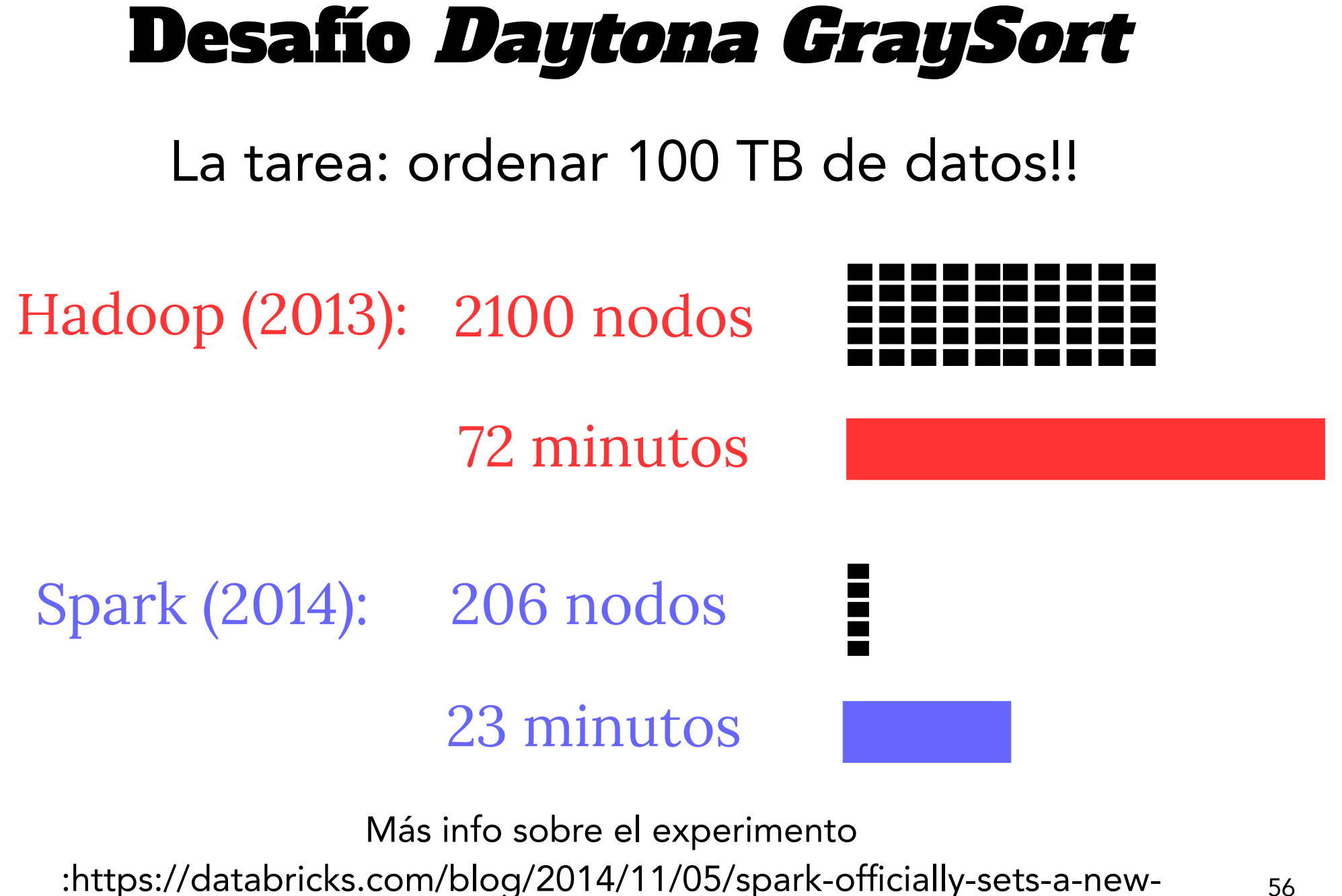

record-in-large-scale-sorting.html

#### **¿quién gana? Hadoop vs Spark**

Hadoop MapReduce is meant for data that does not fit in the memory whereas Apache Spark has a better performance for the data that fits in the memory, particularly on dedicated clusters.

Hadoop MapReduce can be an economical option because of Hadoop as a service offering(HaaS) and availability of more personnel. According to the benchmarks, Apache Spark is more cost effective but staffing would be expensive in case of Spark.

Apache Spark and Hadoop MapReduce both are failure tolerant but comparatively Hadoop MapReduce is more failure tolerant than Spark.

Spark and Hadoop MapReduce both have similar compatibility in terms of data types and data sources.

Programming in Apache Spark is easier as it has an interactive mode whereas Hadoop MapReduce requires core java programming skills,however there are several utilities that make programming in Hadoop MapReduce easier.

## **Referencias y material adicional**

- Artículos sobre Spark y proyectos asociados <https://spark.apache.org/research.html>
- Big Data Analytics with Spark A Practitioner's Guide to Using Spark for Large-Scale Data Processing, Machine Learning, and Graph Analytics, and High-Velocity Data Stream Processing, Guller Apress 2015. [\(Disponible en el portal Timbo\)](https://link-springer-com.proxy.timbo.org.uy/book/10.1007/978-1-4842-0964-6)